# Basteltagebuch

## Kennlinienschreiber 2.0

Version 02.05

Jörn Bartels, DK7JB Am Tannenkamp 5 49088 Osnabrück Tel.: 0541-1505092 dk7jb@yahoo.de <http://www.bartelsos.de/dk7jb.php>

05. August 2013

### Inhaltsverzeichnis

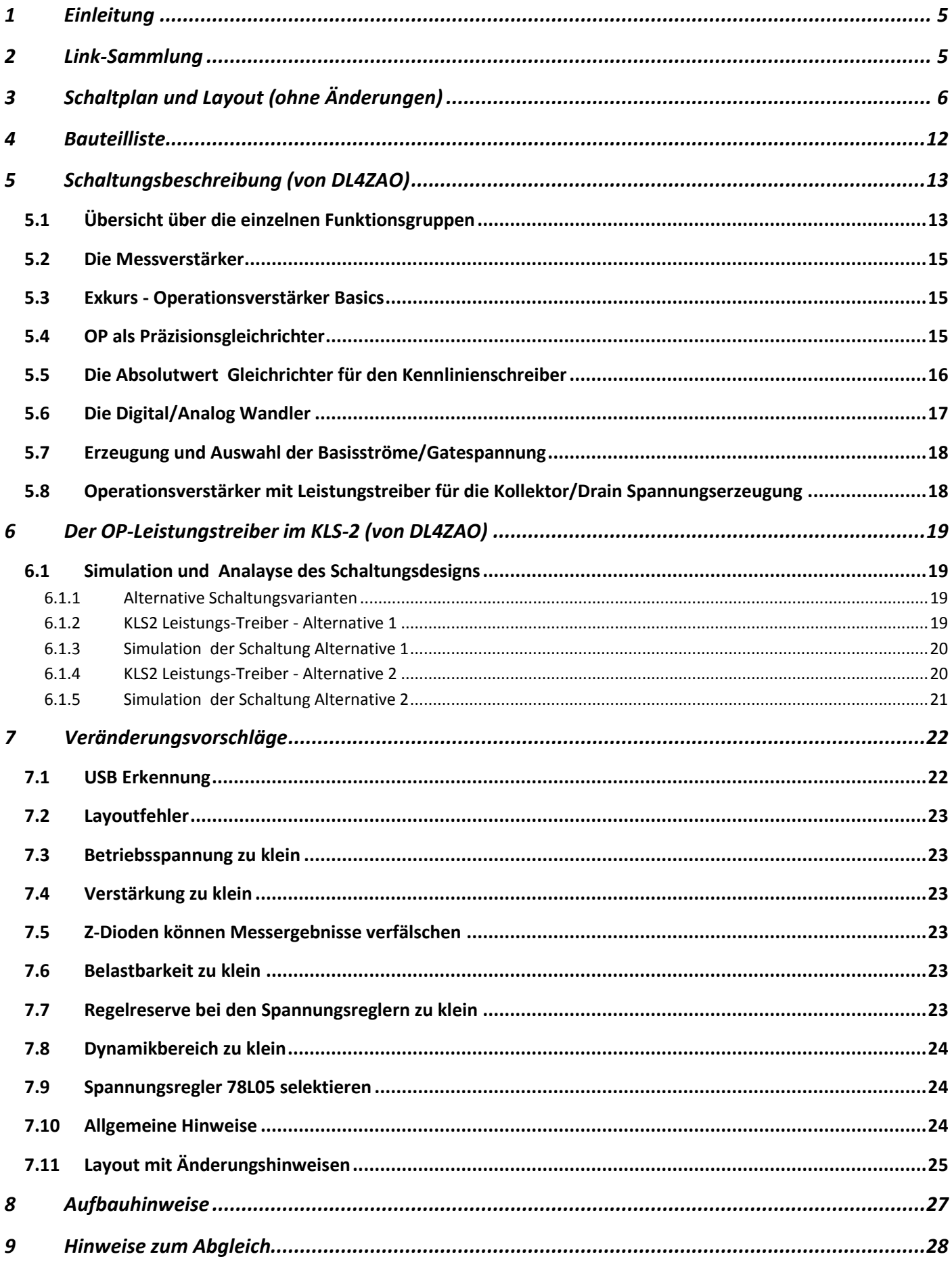

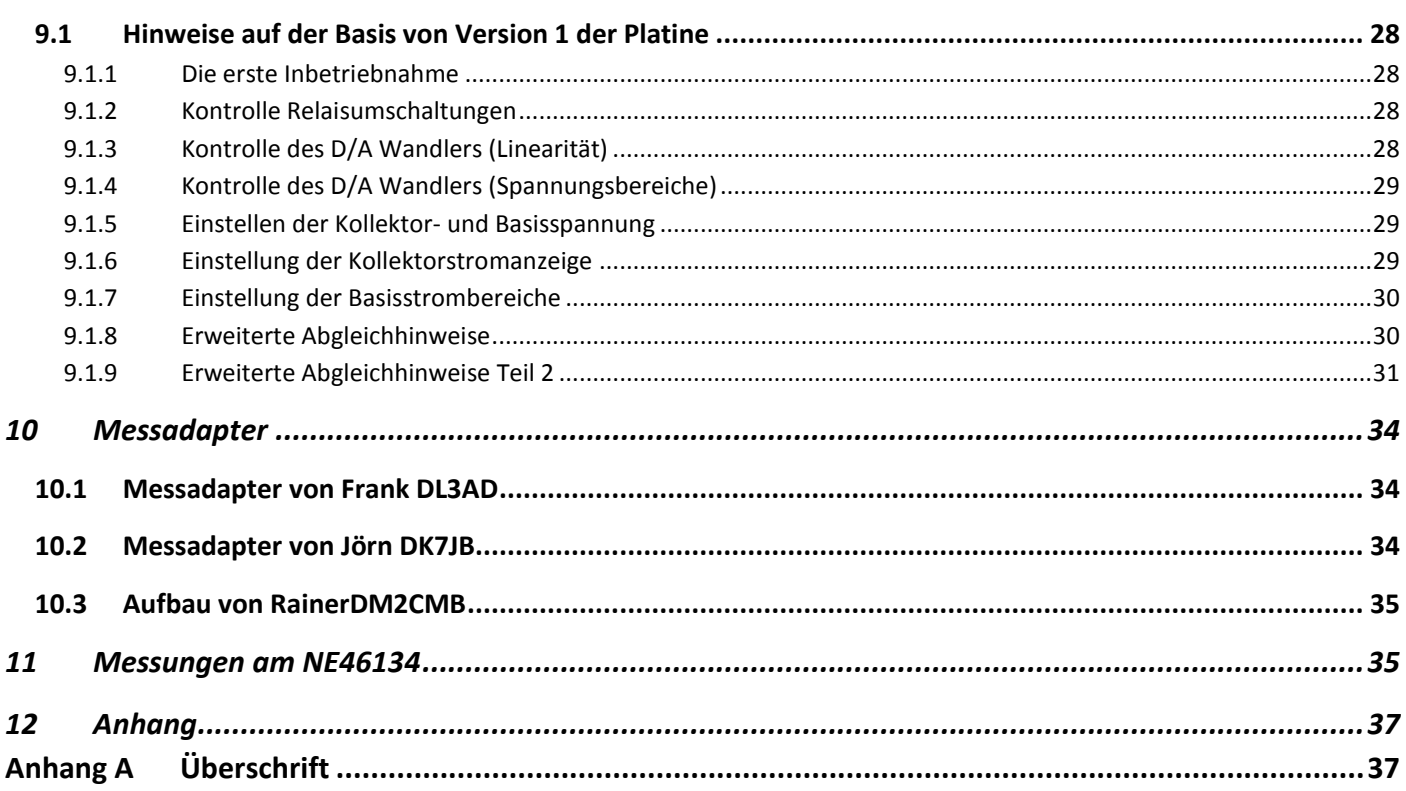

#### <span id="page-4-0"></span>**1 Einleitung**

Diese Baumappe widmet sich dem Kennlinienschreiber, der ursprünglich von Andreas DL4JAL entwickelt worden ist. Uwe DC5PI hat angeregt dieses nützliche Gerät in einer größeren Anzahl von einer Baugruppe nachbauen zu lassen. Dietmar DL2BZE hat die Überarbeitung unter seine Fittiche genommen und Jürgen DJ4JZ die Organisation. Letztlich wird dieses interessante Messgerät von mehreren Dutzend OMs nachgebaut.

#### Alle Änderungen findet ihr in Kapitel 7 "Veränderungsvorschläge".

**Dieser Bericht ist mehr ein Basteltagebauch als eine reine Baubeschreibung und keine Anleitung, die ungeprüft übernommen werden darf. Für euer Handeln tragt ihr alleine die Verantwortung!**

Viele OMs tragen wertvolle Beiträge und ihre Erfahrungen bei. Mit der Zeit wird dieser Beitrag wachsen.

Hier findet ihr den Ursprungsbeitrag von Andreas DL4JAL:<http://www.dl4jal.eu/kls/kls.html> Als Grundlagendokument besonders zu empfehlen: [http://www.dl4jal.eu/kls/kls\\_doc.pdf](http://www.dl4jal.eu/kls/kls_doc.pdf)

Dieses Dokument ist für den Duplexdruck optimiert um Papier zu sparen.

**Der Aufbau erfolgt in eigener Verantwortung. Diese Aufbauhinweise ersetzen nicht eine fundierte Ausbildung und die Kenntnis der betreffenden Sicherheitsbestimmungen!**

#### **NOTWENDIGER SICHERHEITSHINWEIS:**

**Der Einbau des Trafos und aller Bauteile auf der 240V-Seite darf nur durch eine ausgebildete und geprüfte Fachkraft erfolgen! Diese Fachkraft muss auch die Einhaltung aller bestehender Sicherheitsbestimmungen überprüfen und euch unterweisen! Ihr allein tragt die Verantwortung für euer Handlen!**

**Dieses Basteltagebuch stellt keine Aufforderung dar im Bereich der Netzspannung Basteleien durchzuführen. Alle Bastelhinweise zu diesem Bereich sind nur persönliche Meinungen einzelner Autoren, die nicht die Fachkraft ersetzen können. Gerade wenn ein Metallgehäuse verwendet werde soll, sind z.B. dringend aus Sicherheitsgründen zwei externe Netzteile zu empfehlen (Verzicht auf den Trafo)!**

Hier wird der Aufbau des Kennlinienschreibers in Foren diskutiert: <http://www.multiforum.se/afu/viewtopic.php?t=1611&mforum=afu> (Nur mit Anmeldung – sehr empfehlenswertes Forum)

<span id="page-4-1"></span><http://www.qrpforum.de/index.php?page=Thread&postID=68113#post68113>

#### **2 Link-Sammlung**

- Versorgungsspannung:<http://www.michael-floessel.de/mfblog/tipp-kniffe-fur-78xx-spannungsregler/>
- Hier findet ihr einen guten Überblick über einige gängige OPVs: <http://bibo.iqo.uni-hannover.de/dokuwiki/doku.php?id=bauteil:operationsverstaerker>
- Sollten euch einige Widerstände fehlen, ist das nicht schlimm. Auf der folgenden Seite findet ihr einen kleinen Rechner, der euch Ersatzkombinationen berechnet. Mit SMD Widerständen kann man wunderbar Türmchen bauen[. http://db0smg.afug.uni-goettingen.de/~dk1rm/tools/rcomb3.html](http://db0smg.afug.uni-goettingen.de/~dk1rm/tools/rcomb3.html)

<span id="page-5-0"></span>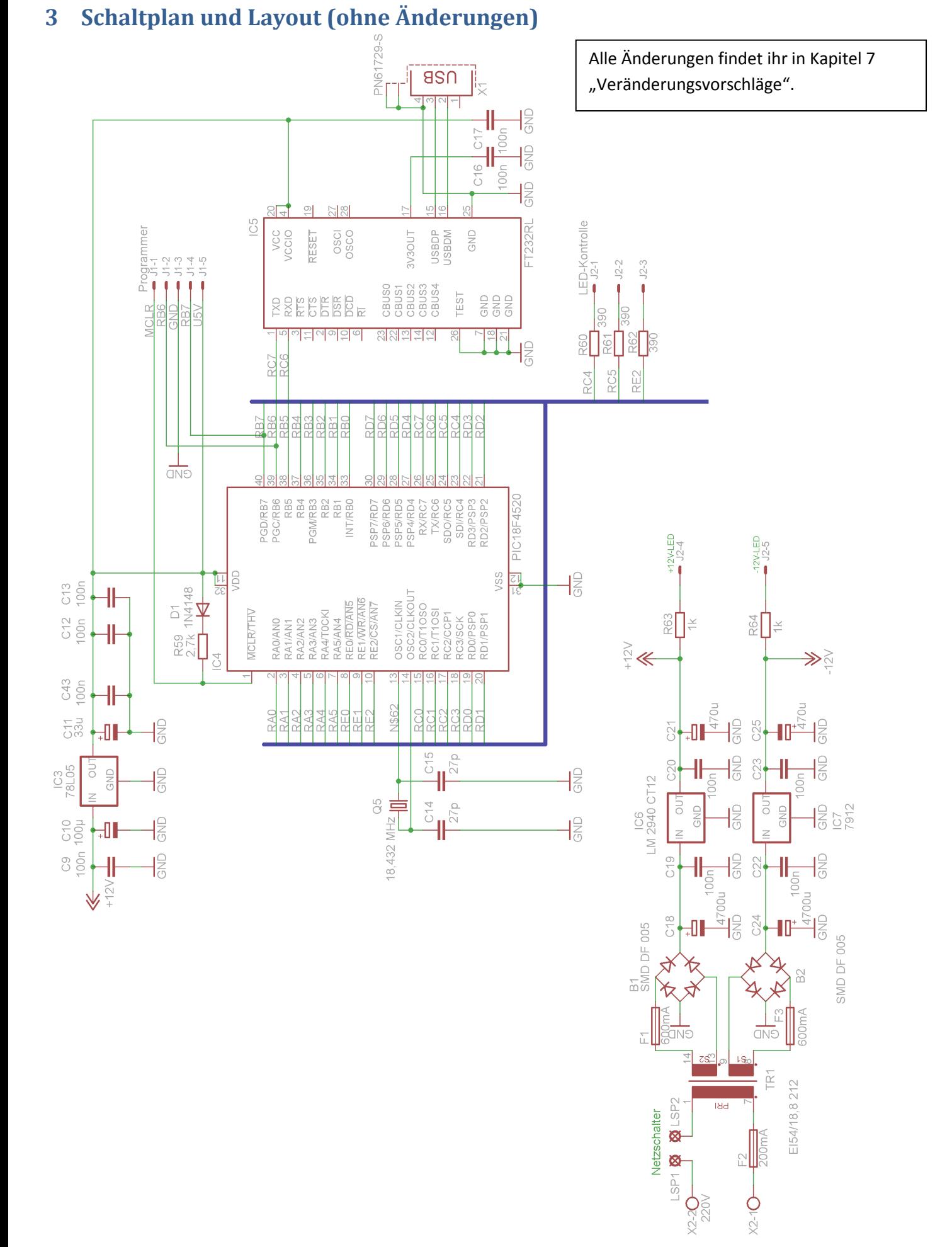

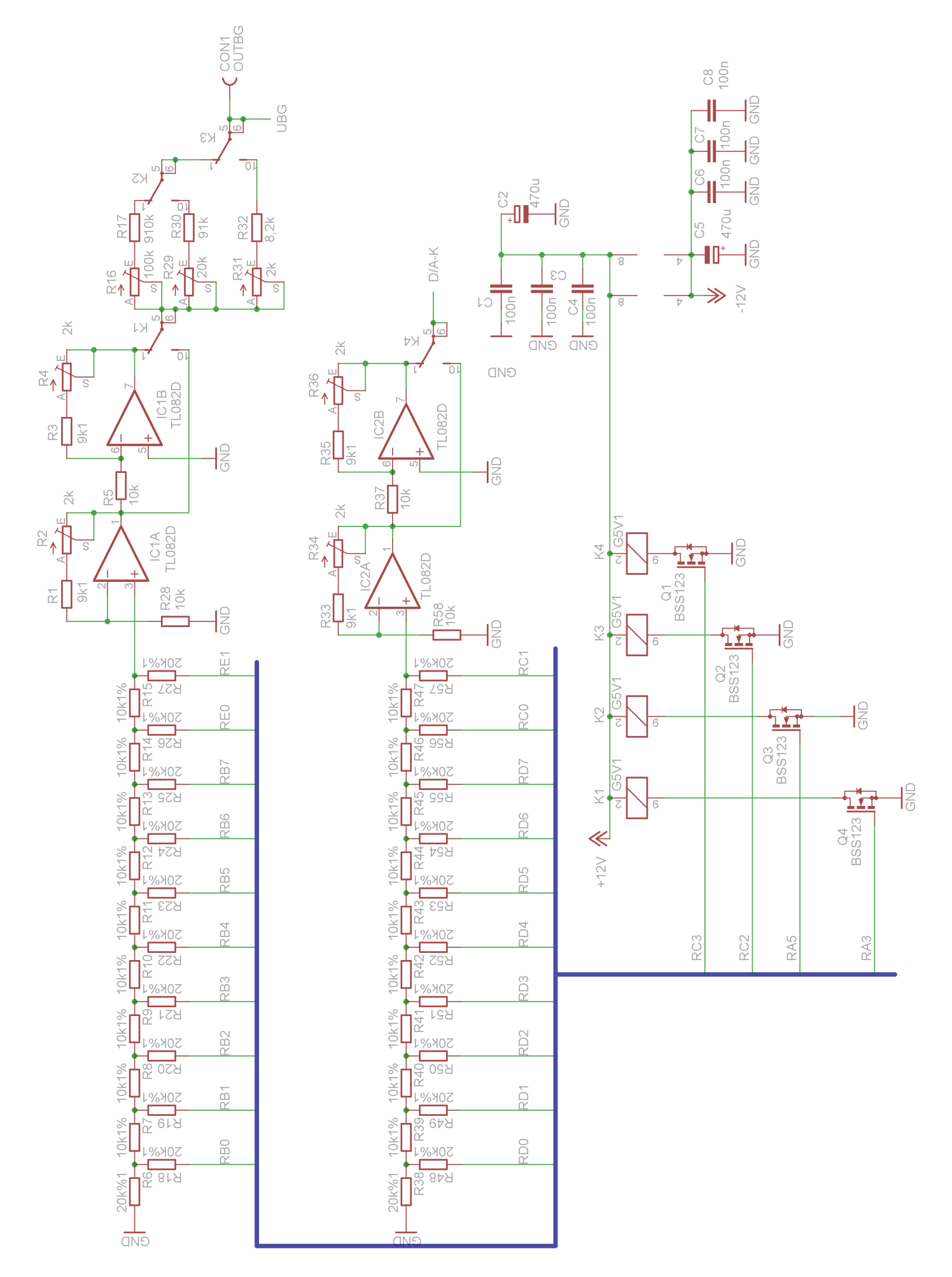

7 von 37

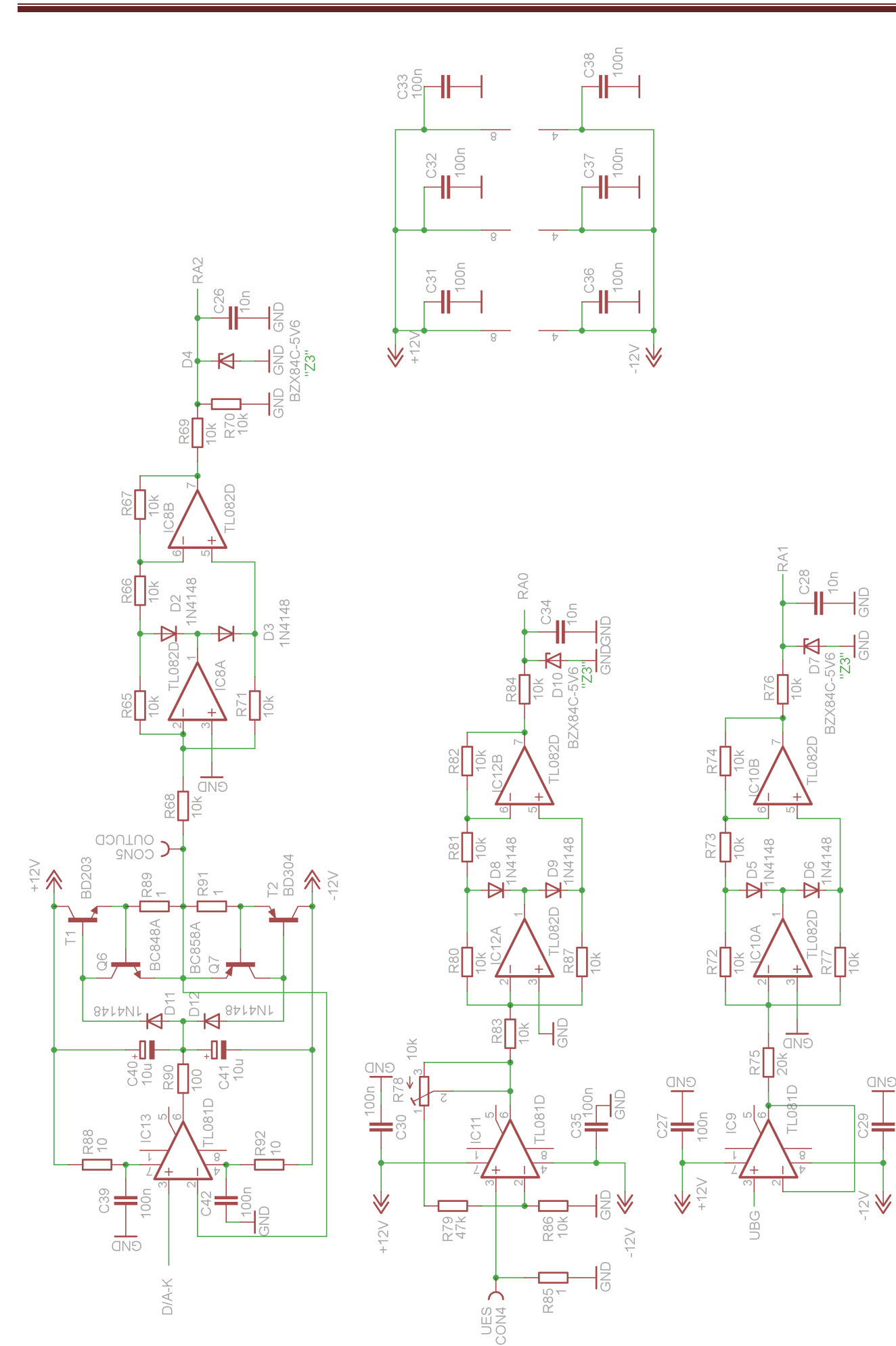

 $100n$ 

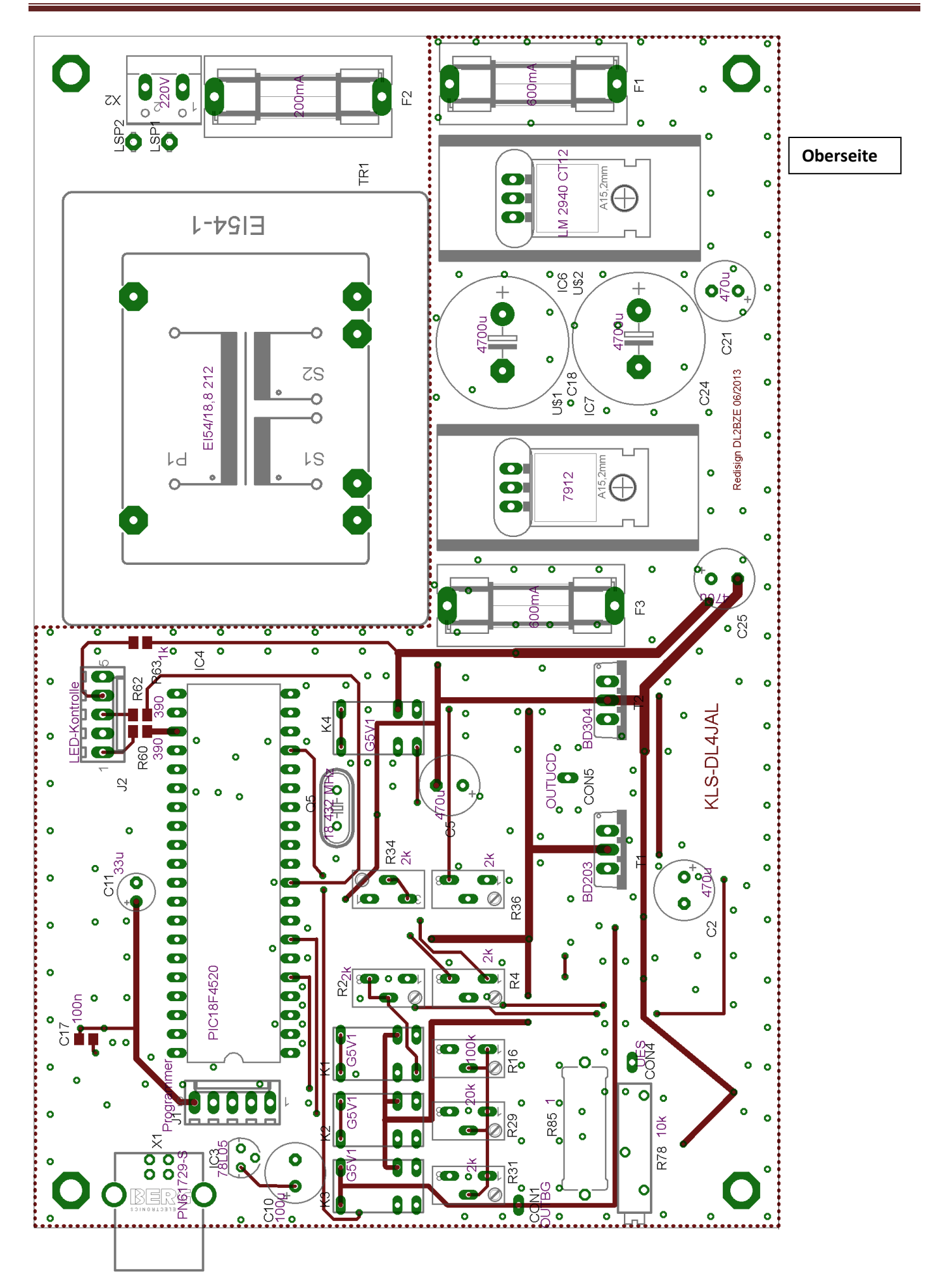

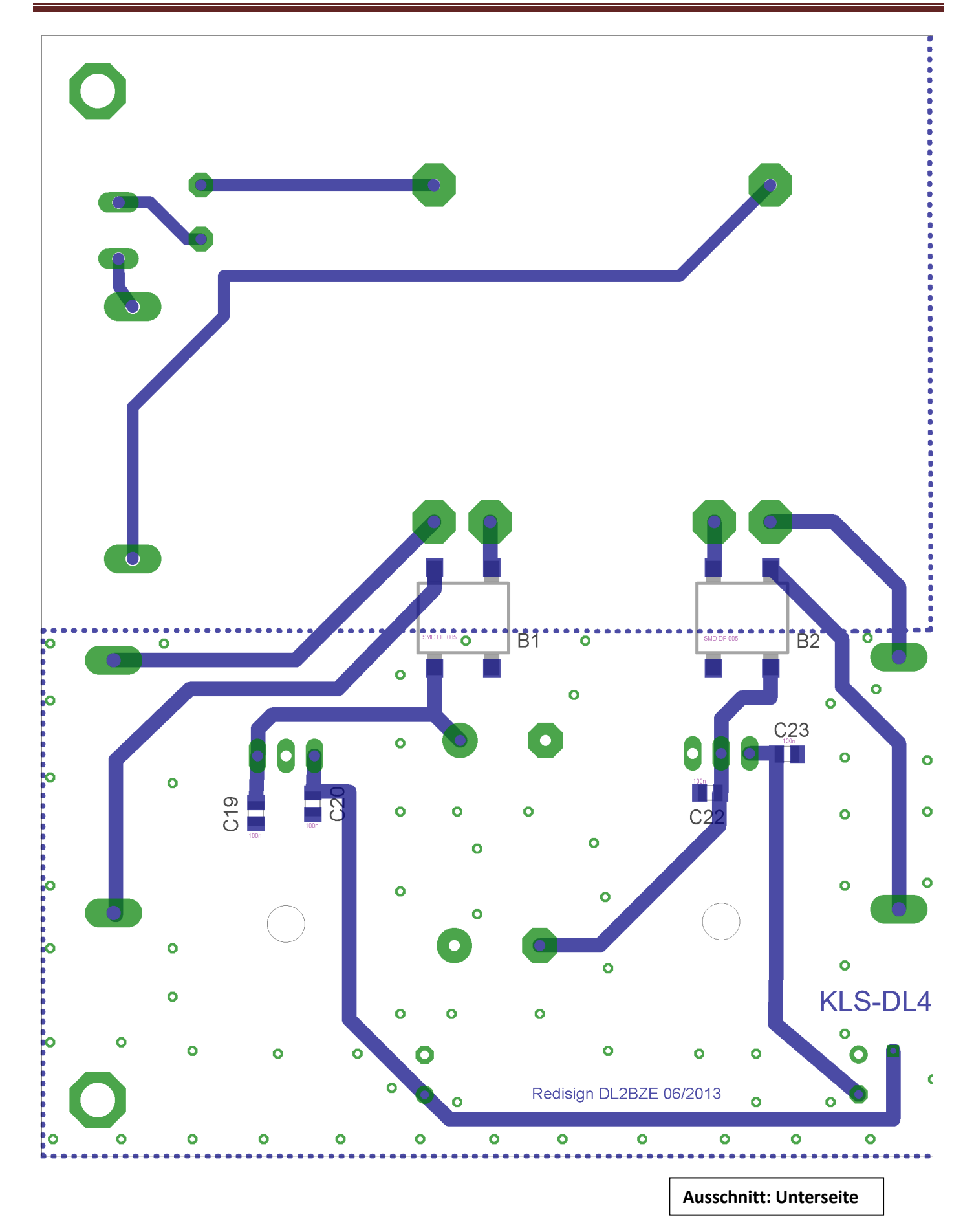

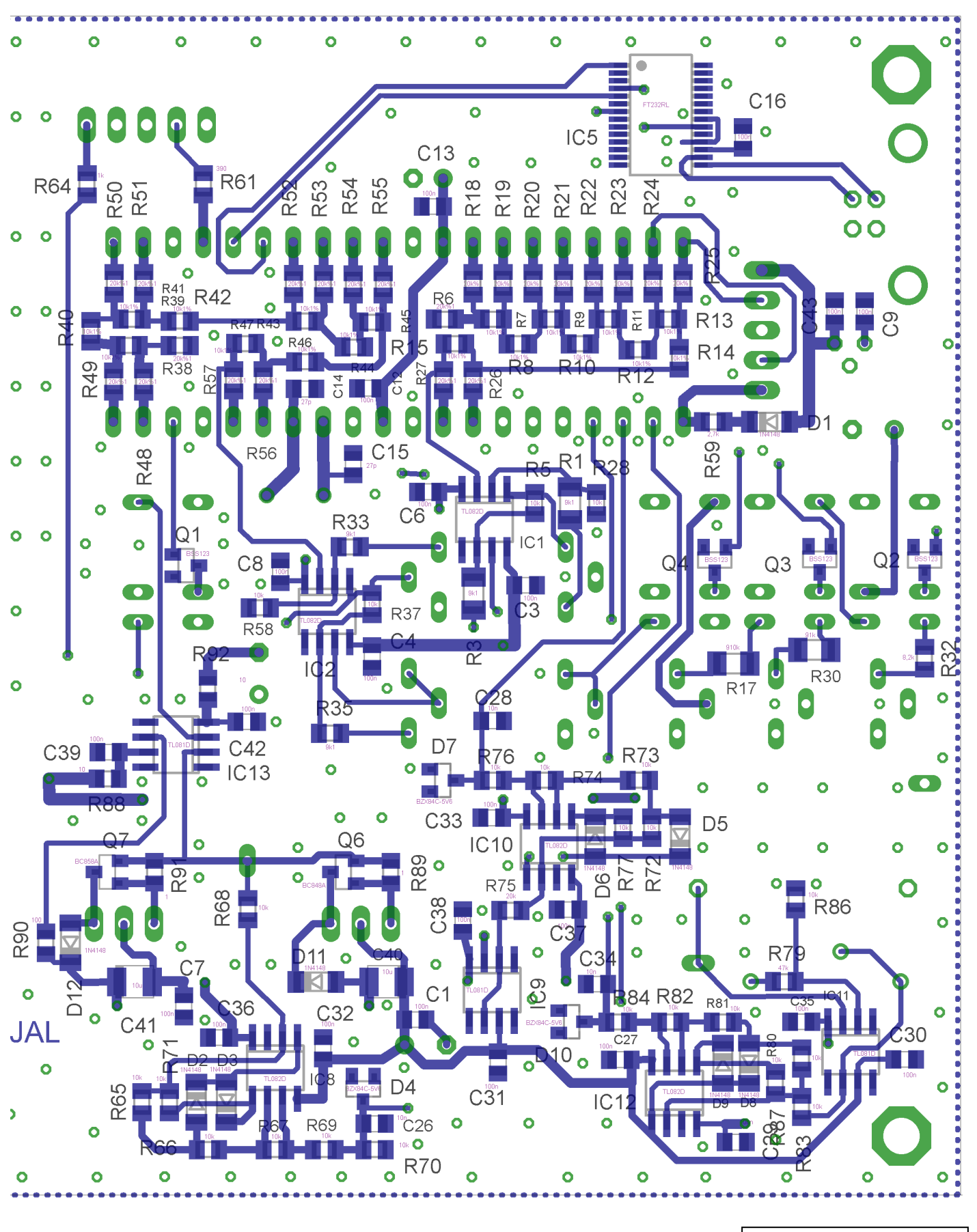

**Ausschnitt: Unterseite**

#### <span id="page-11-0"></span>**4 Bauteilliste**

Entername: Kennlinienschreiber 02 05.de<br>Jörn DK7JB dk7jb@yahoo.de Dateiname: Kennlinienschreiber\_02\_05.docx

#### <span id="page-12-0"></span>**5 Schaltungsbeschreibung (von DL4ZAO)**

Günter DL4ZAO hat sich die Mühe gemacht und eine ausführliche Beschreibung der Schaltung geschrieben, die ihr in diesem Kapitel findet. Mit der Zeit wird der Test sicherlich noch etwas verändert werden. Alle noch kommenden Fehler stammen dann also aus meiner Feder ;-)).

Wer sich für die Schaltungstechnik eines "Precision Full Wave Rectifiers" (wie er im Kennlinienschreiber benutzt wird) interessiert, findet hier eine nützliche Abhandlung[: http://sound.westhost.com/appnotes/an001.htm](http://sound.westhost.com/appnotes/an001.htm)

#### <span id="page-12-1"></span>**5.1 Übersicht über die einzelnen Funktionsgruppen**

- Ein PIC Mikrocontroller mit USB-Interface ist zuständig für die zentrale Steuerung der Hardware zur Erzeugung der Messpannungen, die A/D Wandlung der Messwerte, sowie für die Kommunikation mit der Software auf dem PC.
- USB Bridge mit einem FTDI Chip als USB/Seriell Interface zum Anschluss an den PC. (Änderungshinweise s. Kapitel [7.1\)](#page-21-1)
- D/A Wandler 1 für die Erzeugung der Kollektorspannung/Drainspannung in einem Spannungsbereich von 0 bis +10Volt. Mit einem Relais kann die Polarität umgeschaltet werden, so dass sich damit ein Spannungsbereich von -10V bis +10V überstreichen lässt.
- Leistungstreiber für die Erzeugung der Kollektor-/Drain-Ströme. Diese Stufe zwischen D/A Wandler 1 und dem Kollektorausgang zum Prüfling besteht aus einem OP mit einer diskreten Gegentaktendstufe und kann bis zu 500mA Strom bereitstellen.
- Absolutwert-Gleichrichter für die Kollektorspannung respektive Drain-Spannung. Die zu messenden Spannungen im Bereich von -10 Volt bis +10 Volt muss für den A/D Wandler des µ-Controllers auf Absolutwerte zwischen 0 bis +5Volt umgesetzt werden. Die Betrag-Bildung erfolgt mit einem Absolutwert-Gleichrichter, dessen Ausgangsspannung mit einem Spannungsteiler am Ausgang auf die Hälfte herabgesetzt wird. (Vu=0,5). Eine 5,6V Z-Diode schützt den PIC vor Überspannung (bitte weglassen - Änderungshinweise s. Kapitel [7.5\)](#page-22-3).
- D/A Wandler 2 zur Einstellung des Basisstroms bzw. der Gate-Spannung. Mit einem Relais kann die Polarität des Ausgangs umgeschaltet werden. Drei Strombereiche sind in drei Bereichen wählbar: 0 bis 10uA, 0 bis 100uA und 0 bis 1mA. Die Auflösung beträgt 10 Bit, entsprechend 1024 Stufen.
- Messverstärker für den Emitter/Source-Strom der Prüflinge. Die Ermittlung des Emitter-Stroms respektive des Drain-Stroms bei FETs erfolgt durch die Messung des Spannungsabfalls an einem 1 Ohm Mess-Shunt zwischen Emitter/Source des Prüflings und Masse. Bei einem Stromfluss von 500mA fallen an einem 1 Ohm Shunt-Widerstand folgerichtig 0,5Volt ab. Der Messverstärker hat eine Verstärkung von ca. 10. Der Verstärkungsfaktor kann in einem engem Bereich fein justiert werden. Die zu messenden bipolaren Spannungen müssen für den A/D Wandler des μ-Controllers vorher auf Absolutwerte zwischen 0 bis +5Volt umgesetzt werden. Die Betrag -Bildung erfolgt mit einem Absolutwert-Gleichrichter. (Änderungshinweise s. Kapitel [7.57.4\)](#page-22-3)
- Messverstärker für den Basis-Strom bzw. der Gate-Spannung an den Prüflingen. Die zu messenden Spannung im Bereich von -10 Volt bis +10 Volt muss für den A/D Wandler des µ-Controllers auf Absolutwerte zwischen 0 bis +5 Volt umgesetzt werden. Die Betrag-Bildung erfolgt mit einem Absolutwert-Gleichrichter dessen Verstärkung Vu=0,5 beträgt. Ein Widerstand mit einer 5,6V Z-Diode nach Masse schützt den PIC vor Überspannung. Es hat sich aber gezeigt, dass diese Z-Diode besser weggelassen wird (Änderungshinweise s. Kapitel [7.5\)](#page-22-3)
- Ein längsgeregeltes Netzteil mit einem Trafo mit zwei Sekundärwicklungen erzeugt mit Low Drop Festspannungsreglern die Betriebsspannungen von +12Volt und -12Volt (+/- 15 V sind besser). Aus den +12Volt werden durch einen 5V Festspannungsregler die Betriebsspannung des µ-Controllers und den USB-Interface Baustein gewonnen. (Änderungshinweise s. Kapitel [7.3\)](#page-22-1)

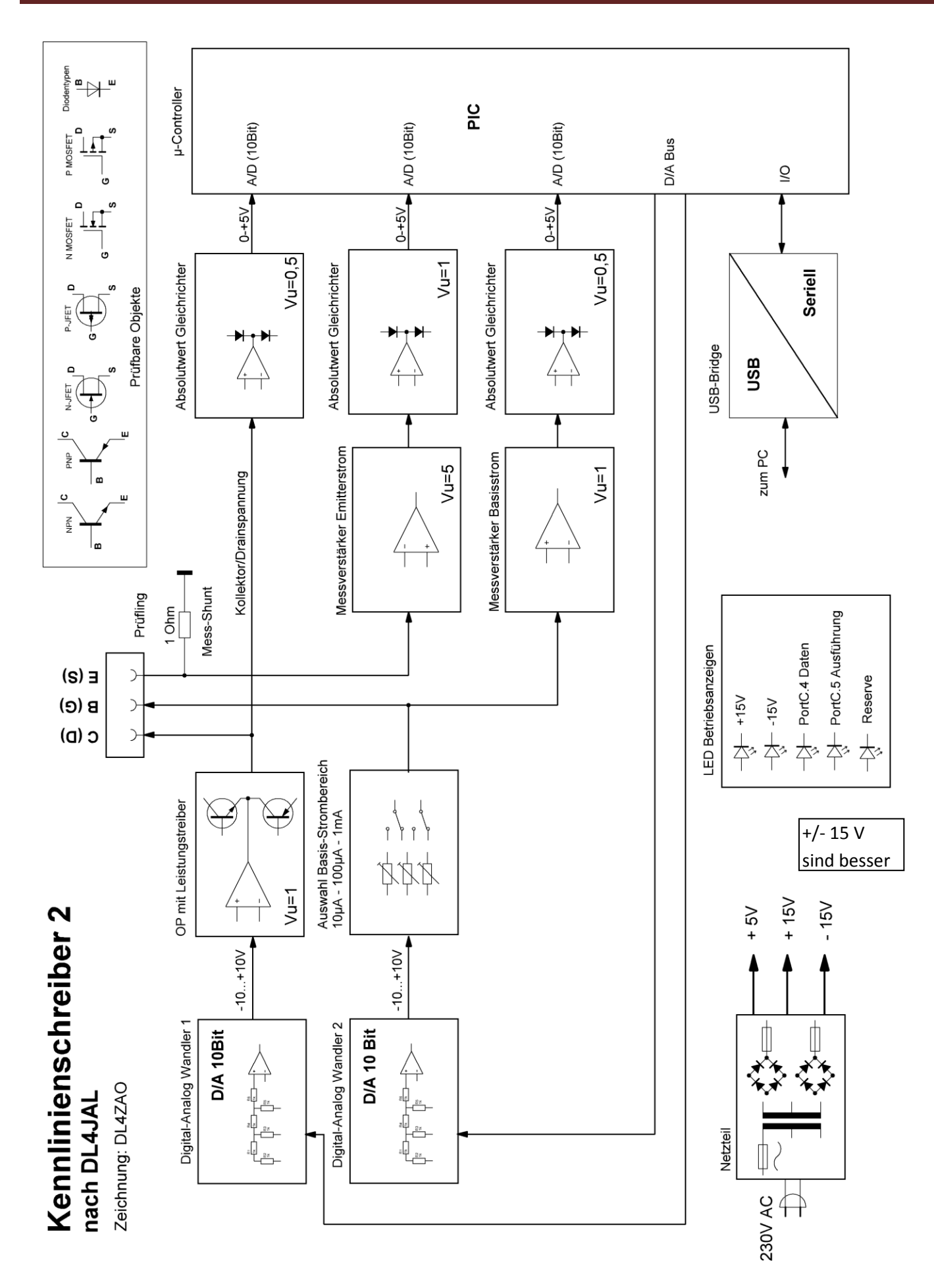

(Versionsnummer Bild V5)

Kennlinienschreiber - Blockschaltbild der Funktionsgruppen

#### <span id="page-14-0"></span>**5.2 Die Messverstärker**

Im Kennlinienschreiber werden als Messverstärker und zur Absolutwert-Bildung Schaltungen mit Operationsverstärkern benutzt. Standard Operationsverstärker wie z.B. der TL082 sind von ihren Verstärkungsdaten zwar für diese Zwecke ausreichend, weisen jedoch einen gravierenden Nachteil auf: Ihre maximale Ausgangsspannung reicht nur etwa bis ca 2,5V an die Betriebsspannungsgrenzen (Rails) heran. Um bei der Betriebsspannung von +/- 12 den gewünschten Prüfspannungsbereich von -10V bis +10V voll ausnutzen zu können, sind sogenannte Rail-to-Rail Operationsverstärker erforderlich, die sowohl am Eingang als auch am Ausgang bis zur Betriebsspannung ausgesteuert werden können. Als Rail-to-Rail Alternative für die Standard Tl081/TL082 Operationsverstärker werden OP der Fa. Analog Devices vorschlagen. (Ersatz TL081 = AD820, Ersatz TL082 = AD822)

Alternativ ist es möglich, die Betriebsspannung auf +/-15 Volt zu erhöhen. Dann ist auch mit den günstigen TL081/82 OP ein Aussteuerbereich von +/-10V zu erreichen.

Im Folgenden wird exemplarisch auf die Funktionsweise der einzelnen Baugruppen eingegangen.

#### <span id="page-14-1"></span>**5.3 Exkurs - Operationsverstärker Basics**

Für denjenigen, der mit der Schaltungstechnik von Operationsverstärkern nicht vertraut ist folgt hier ein kurzer Abriss zur Erläuterung. Wer mit Operationsverstärkern vertraut ist, kann dies überspringen.

Der Name Operationsverstärker (häufig abgekürzt mit OP) kommt daher, weil man mit seiner Hilfe analoge Operationen wie Addition, Subtraktion, Multiplikation, Integration ausführen, Signale oder Pegel vergleichen oder Messgrößen umformen kann. Ein Operationsverstärker wird meist dort eingesetzt, wo mit einem einfachen Bauteil Signale verstärkt werden sollen.

Ein Operationsverstärker besitzt zwei Eingänge, einen invertierende Eingang (-) und einen nichtinvertierender Eingang (+). Meist wird er mit einer positiven und einer negativen Betriebsspannung versorgt, so dass an Eingängen und an dem Ausgang auch Spannungen beider Polaritäten innerhalb seines Betriebsspannungsbereiches auftreten können.

Ein OP verstärkt die Differenz der Spannung zwischen seinen Eingängen mit einer sehr hohen Verstärkung. Durch die im Idealfall unendlich hohe Verstärkung und unendlich hochohmigen Eingänge werden die Eigenschaften einer OP-Schaltung ausschließlich durch die externe Beschaltung bestimmt.

Das Verhalten eines Operationsverstärkers in einer Schaltung lässt sich mit zwei Regeln ziemlich umfassend beschreiben:

- Ein OP versucht exakt die gleiche Spannung zwischen seinen beiden Eingängen herzustellen (über die äußere Beschaltung).
- Gelingt ihm das nicht, nimmt sein Ausgang die Polarität des Eingangs an, an dem die positivere Spannung anliegt.

#### Ein Beispiel:

Eine Spannung von +3V wird an den nichtinvertierenden (+) Eingang des OP angelegt. Der invertierende Eingang (-) ist über den Mittelpunkt eines Spannungsteilers aus zwei gleichen Widerständen R1 und R2 mit dem Ausgang verbunden.

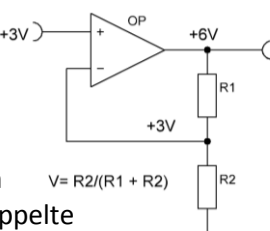

Nach der ersten Regel versucht der OP die Spannungsdifferenz zwischen beiden Eingängen zu Null zu machen. Dies gelingt dem OP dadurch, dass er seinen Ausgangspegel auf das Doppelte der Eingangsspannung auf +6V anhebt, indem er um den Faktor zwei verstärkt. Am Mittelpunkt des

Spannungsteilers liegt mit +3V dann die halbe Ausgangs-Spannung, damit ist Regel erfüllt. Mit der Dimensionierung des Gegenkopplungs-Spannungsteilers kann man also die Verstärkung V der OP-Schaltung bestimmen. Nimmt man anstelle eines Festwiderstandes ein Trimmpotentiometer, so lässt sich damit die Verstärkung variabel stellen.

#### <span id="page-14-2"></span>**5.4 OP als Präzisionsgleichrichter**

Schaltet man Gleichrichterdioden in den Rückkopplungsweg eines Operationsverstärkers, dann können damit aktive Gleichrichter für kleine Ströme in der Signalverarbeitung realisiert werden.

Die beiden folgenden Bilder zeigen eine LTSpice Simulation eines Präzisions Vollwertgleichrichters mit OP

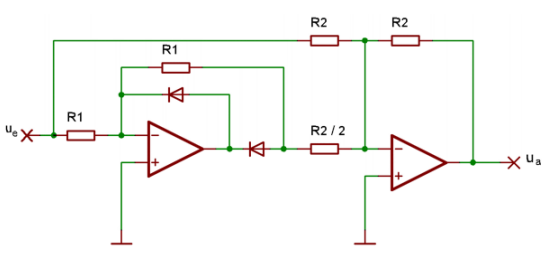

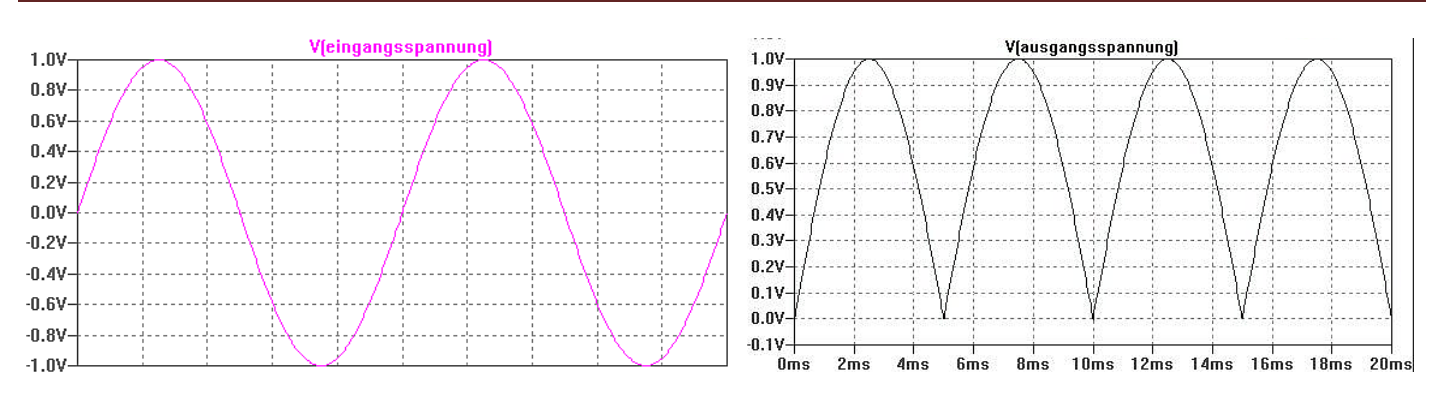

Derartige Schaltungen haben den Vorteil, dass die nichtlinearen Eigenschaften im Kennlinienknick einer realen Diode unterdrückt werden. Die Schwellenspannung einer Diode, sowie deren nichtlineare Kennlinie im Bereich der Schwellenspannung werden durch die Verstärkung des OP weitgehend kompensiert. Da insbesondere in der Messtechnik die präzise Gleichrichtung kleiner Signalpegel gefordert wird, nennt man derartige OP-Schaltungen Mess- oder Präzisions-Gleichrichter.

#### <span id="page-15-0"></span>**5.5 Die Absolutwert Gleichrichter für den Kennlinienschreiber**

Die 10 Bit A/D Wandler im PIC Microcontroller können nur positive Eingangssingale von 0 bis zu 5V verarbeiten. Aus diesem Grund muss von negativen Messwerten erst der positive Absolutwert gewonnen werden. Im Kennlinienschreiber werden zur Absolutwert-Bildung Vollweg-Präzisionsgleichrichter verwendet.

Die im Kennlinienschreiber gewählte Schaltungsvariante eines Präzisions-Vollweggleichrichters hat die Aufgabe den Betrag von Eingang  $-10$  bis +10 $\vee$ Eingangsspannungen unterschiedlicher Polarität zu bilden. Die Verstärkung der Schaltung im Bild beträgt eins, kann aber durch geeignete Dimensionierung der Gegenkopplungs-Widerstände variiert und unterschiedlichen Erfordernissen angepasst werden.

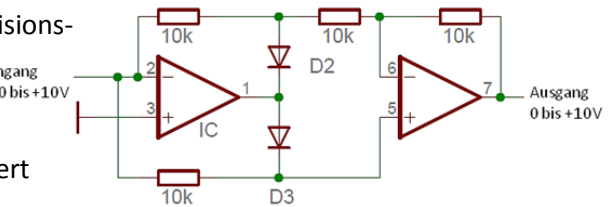

Vieinl 10V  $\Omega$ ĥ۱, W  $2\lambda$ m  $-2\lambda$  $-4V$  $-6V$  $-R$  $-10V$ **V**[aus] 10V  $9<sub>b</sub>$ ß۷ 71 ĥ٦, 55 ΔV  $3\sqrt{2}$  $2\lambda$  $1\sqrt{ }$ nv 0.0ms 0.5ms 1.0ms 1.5ms 2.0ms 2.5ms 3.0ms 3.5ms 4.0ms 4.5ms 5.0ms

Absolutwertbildung mit einem Vollweg-Präzisionsgleichrichter

Zur Funktionsweise:

Für positive Eingangsspannungen arbeitet der erste OP als Spannungsinverter mit dem Verstärkungsfaktor 1. Der zweite OP invertiert diese negative Spannung in eine positive Ausgangsspannung.

Negative Eingangsspannungen führen am nichtinvertierenden (+) Eingang des zweiten OP zu einer positiven Spannung. Durch das Verhältnis der Gegenkopplungswiderstände beträgt die Höhe dieser positiven Spannung nur 2/3 der Eingangsspannung. Diese wird dann im zweiten OP um den Faktor 3/2 wieder verstärkt, so dass am Ausgang eine positive Spannung erzeugt wird, deren Größe gleich dem Betrag der Eingangsspannung ist.

Legt man an den Eingang eine von -10V bis -10V ansteigende Spannung, erscheint am Ausgang exakt deren Absolutwert. Negative Eingangsspannungen werden an der Nulllinie gespiegelt und zu positiven Spannungswerten "hochgeklappt".

LTSpice Simulation der Wirkungsweise eines Absolutwert-Gleichrichters mit Vu=1

Exemplarisch für die im Wesentlichen baugleichen Messverstärker-Züge im Kennlienschreiber werfen wir hier einen Blick auf den Messverstärker für den Emitter-/Source-Strom. Er hat die Aufgabe, die zu messende Größe in eine Spannung zwischen 0 bis +5Volt für den A/D Wandler des µ-Controllers umzusetzen.

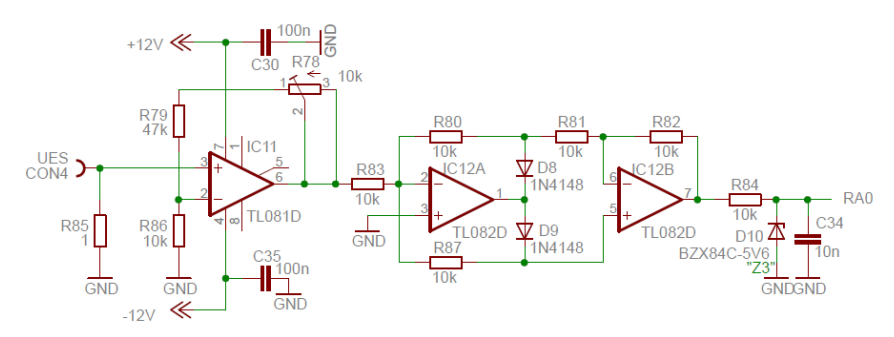

Das Bild zeigt einen Messverstärkerzug für den Emitter-/Drainstrom im Kennlinienschreiber

Unsere Messgröße ist der Spannungs- Abfall, den der Emitterstrom des Prüflings am 1 Ohm Mess-Shunt R85 verursacht. Dieser kann positive oder negative Polarität aufweisen. Diese Spannung wird in einer nichtinvertierenden Verstärkerstufe im OP IC11 verstärkt. Das Widerstandsverhältnis des Gegenkopplungsnetzwerks aus R78, R79 und R86 führt zu einer Spannungsverstärkung Vu von etwa zehn. R78 ist als veränderlicher Widerstand ausgelegt, so dass die Verstärkung der Stufe in Grenzen justiert werden kann.

Da der A/D Wanlder im PIC nur positive Spannungen zwischen 0 und 5V erfordert, muss vorher der Absolutwert gebildet werden. Das passiert mit dem im vorhergehenden Abschnitt beschriebenen Vollweg-

Präzisionsgleichrichter, der an seinem Ausgang den Absolutwert, den Betrag der Eingangsgröße erzeugt. Mit gleichen Widerstandswerten des Gegenkopplungsnetzwerks hat der Absolutwert Gleichrichter eine Verstärkung von 1. Zum Schutz des nachfolgenden PIC Mikrocontrollers ist mit R84 und der 5,6V Z-Diode D10 eine Spannungsbegrenzung. Die Messverstärker für die Basisspannung und für die Kollektorspannung sind nach dem gleichen Prinzip aufgebaut und unterscheiden sich im Wesentlichen nur im Verstärkungsfaktor.

#### <span id="page-16-0"></span>**5.6 Die Digital/Analog Wandler**

Als Digital/Anlaog-Wandler hat sich der Entwickler DL4JAL für die Variante mit einem R2R-Netzwerk entschieden. Für eine Auflösung von 10 bit werden 10 Pins pro D/A Wandler vom PIC Controller zur Ansteuerung der einzelnen Spannungsstufen benötigt. Ein R2RNetzwerk D/A Wandler ist einfach durch die Software anzusteuern und dabei sehr schnell. Im Unterschied dazu benötigen Wandler nach dem Prinzip der Pulsweitenmodulation (PWM) noch zusätzlicheTiefpassfilterung und brauchen eine ausreichende Einschwingzeit pro Schritt.

Zur Funktion eines D/A Wandler mit R2R Netzwerk:

Ein R2R-Netzwerk ist aus einer Matrix aus Widerständen mit den Werten R und 2R aufgebaut. Die einzelnen Eingangsbits werden vom Mikrocontroller entweder auf Masse oder auf die Referenzspannung Vcc ( 5V) geschaltet und speisen über doppelt so große Widerstände (2R) ein wie der horizontale Teil (R) des Netzwerks. Jedes Bit trägt so seinen spezifischen Teil zur resultierenden Ausgangsspannung bei. Die Widerstände müssen möglichst genau gleich sein, insbesondere gilt dies für die höherwertigen Bits. <sup>V</sup>cc<br>ဂ Die Schaltung im Kennlinienschreiber benutzt ein Wiederstands-

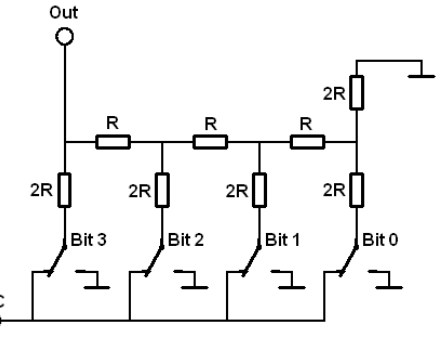

Netzwerk mit 10 Stufen, was einer Auflösung von 1024 Spannungs-Stufen zwischen 0 und +5V entspricht.

Das folgende Bild zeigt den A/D Wandler für die Kollektorstrom und Basisspannungserzeugung

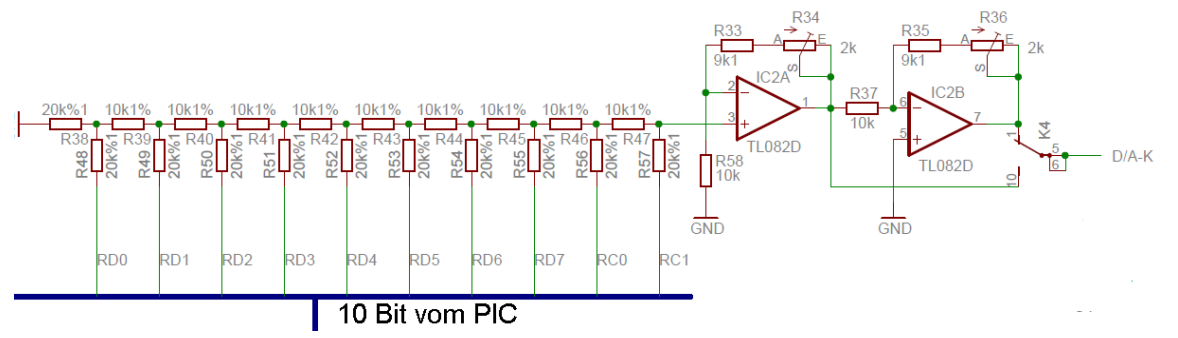

Die Summenspannung an der R2R Widerstandsmatrix wird hochohmig über den nichtinvertierenden Eingang von OP IC2A rückwirkungsfrei abgegriffen und um den Faktor 2 verstärkt um Spannungen von 0V bis 10V zu erhalten. Mit R34 kann die Ausgangsspannung kalibriert (korrekt: justiert) werden. Der zweite OP, IC2B, ist als Inverter mit Verstärkung 1 geschaltet. Er macht aus der positiven Spannung von 0 bis +10V am Ausgang von IC2A eine negative Spannung von 0 bis -10V. Die Umschaltung der Polarität erfolgt durch Relaisumschalter, die an dem entsprechenden OP Ausgang entweder die Spannung mit der positivem oder der negativen Polarität abgreifen. Im Kennlinienschreiber werden zwei unabhängige Analog/Digital Wandler benötigt. D/A Wandler 1 dient der Einstellung der Kollektor- bzw. Drainspannung des Prüflings. D/A Wandler 2 wird für die Erzeugung der Basis- bzw. Gate Spannungen und Ströme verwendet.

#### <span id="page-17-0"></span>**5.7 Erzeugung und Auswahl der Basisströme/Gatespannung**

Der D/A Wandler 2 ist für die Erzeugung des Basisstroms für den Prüfling zuständig. Dazu werden hinter dem Relaisumschalter, der die positive oder negative Spannung auswählt und dem Basis- bzw. Gate Anschluss des Prüflings (OUTBG) Vorwiderstände eingefügt, die aus der +/-10V Spannung aus dem D/A Wandler definierte Ströme erzeugen. Vom Basis-/Gateanschluss des Prüflings wird außerdem zum Messverstärker für die Basisspannung abgezweigt (UBG).

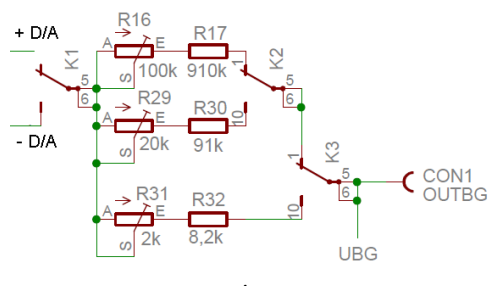

Auswahl Basis-/Gatestrom

Um die Kennlinien von unterschiedlichen Bauteiltypen aufnehmen zu können werden vom Controller über Relais gesteuerte Auswahlschalter drei unterschiedliche Strombereiche für den Basisstrom zur Auswahl gestellt: max. 10µA - 100µA - 1mA. Mit Trimmwiderständen kann der Basisstrom der Stufen einzeln auf den Sollwert justiert werden.

Da Feldeffekttransistoren als Prüfling äußerst hochohmige Gate Eingangswiderstände Widerstände aufweisen, fließen dort im Gegensatz zur Basis von bipolaren Transistoren keine Ströme, sondern es stehen die vom D/A Wandler Modul abgegebenen +/- 10V als Gate-Spannung an.

#### <span id="page-17-1"></span>**5.8 Operationsverstärker mit Leistungstreiber für die Kollektor/Drain Spannungserzeugung**

Der Ausgangsstrom der Operationsverstärker im D/A Wandler 1 für den Kollektorstrom reicht nicht aus, um die benötigten Kollektorströme für die Prüflinge abzugeben. Aus diesem Grund wird für die Erzeugung der Kollektorprüfspannung eine Gegentakt-Komplementär-Endstufe nachgeschaltet. Das  $\Gamma/\Delta K$ Ausgangssignal der Leistungsendstufe ist in das Gegenkopplungsnetzwerk des OP eingebunden. Durch die "über Alles" Gegenkopplung verhält sich die Schaltung wie ein Leistungs-OP, der große Ströme treiben kann.

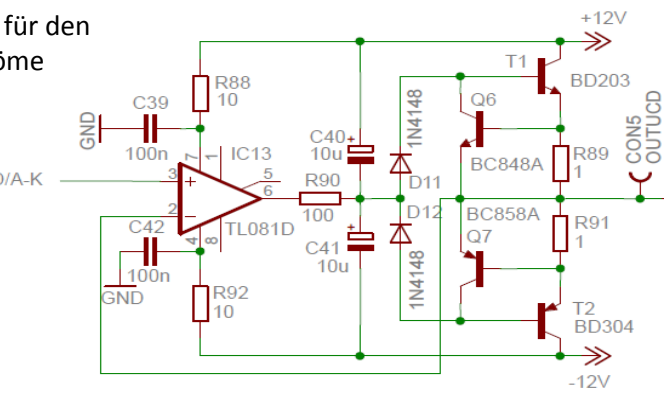

Bild: Leistungs-Operationsverstärker

Zur Funktion:

Auf den OPV folgt eine Gegentakt-Komplementärendstufe aus T1 und T2. Das Ausgangssignal ist direkt auf den invertierenden Eingang des OP geführt. Durch die Gegenkopplung hat die Stufe eine Verstärkung von eins und wirkt als Impedanzwandler für die Mess-Spannung aus dem Digital/Analogwandler.

Die Transistoren Q6 und Q7 bilden im Zusammenhang mit den Emitterwiderständen R89 und R91 eine wirksame Kurzschluss-Strombegrenzung. Steigt der Ausgangsstrom über ca. 700mA, werden durch den Spannungsabfall an den Emitterwiderständen die beiden Schutztransistoren leitend und schließen die Basis der Ausgangstransistoren kurz.

#### <span id="page-18-0"></span>**6 Der OP-Leistungstreiber im KLS-2 (von DL4ZAO)**

Günter hat sich noch intensiver mit dem Leistungstreiber auseinander gesetzt und eine Schaltungsanalyse verfasst.

#### <span id="page-18-1"></span>**6.1 Simulation und Analayse des Schaltungsdesigns**

Die Schaltung des Leistungstreibers des KLS2 aus einem Operationsverstärker mit einer Komplementär-Gegentaktendstufe wurde mit LTSpice simuliert. Zusammenfassend lässt sich anmerken:

Bei einer Betriebsspannung von +/-12V ist bei der derzeitigen Schaltungsauslegung davon auszugehen, dass auch mit einem Rail-to-Rail OP bei einem Ausgangsstrom von 500mA der volle Spannungshub von -10V bis +10V unter Umständen nicht erreicht werden kann, ohne

dass der OP vorher begrenzt. Die Ursache liegt im gewählten Schaltungsdesign und der Betriebsspannung von lediglich +/-12V.

Eine Betrachtung der Summe aller Spannungsabfälle nach dem OP verdeutlicht dies. Sie setzt sich zusammen aus dem Spannungsabfall über den Emitterwiderständen, der Schwellenspannung der Dioden, der Schwellenspannung der Transistoren. Dazu kommt noch kleiner Spannungsabfall über R90. Die Spannungsabfälle summieren sich auf:

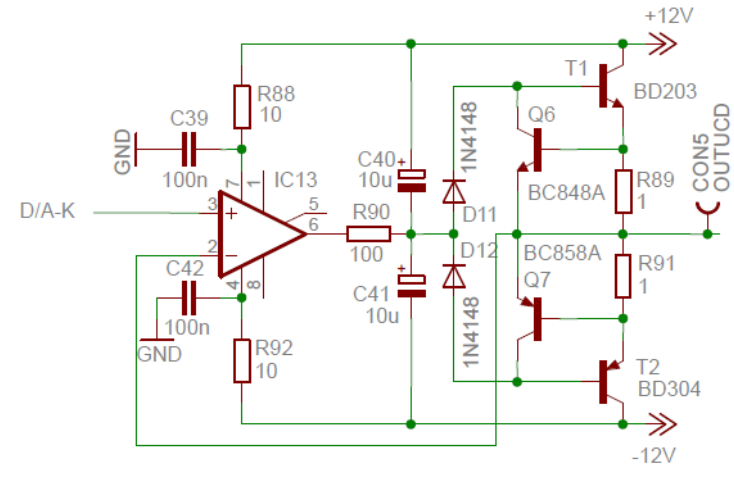

#### $0,5V + 0,7V + 0,65V + 0,15V = 2V$

Das bedeutet, um bei 500mA Strom 10V am Prüf-Ausgang zu erreichen, muss der OP am Ausgang mindestens 12 V bereitstellen. Die Folge ist, dass bei einer Betriebsspannung von +/- 12 V ein Standard OP bei hohem Ausgangsstrom an seinen Betriebsspannungs-Rails anschlägt und begrenzt. Selbst wenn der OP durch einen Typen mit Rail-to-Rail Eigenschaften getauscht wird und D11 und D12 durch Schottky-Dioden mit geringer Flusspannung ersetzt werden, besteht weiterhin Gefahr der Begrenzung. Eine Anhebung der Betriebsspannung auf +/-15 V würde die vorgenannten Einschränkungen beheben.

In der Simulation erzeugten die beiden 10µF Kondensatoren C40 und C41 heftige Regelschwingungen und wurden deswegen für die Simulation weggelassen. Je nach dem gewählten OP Typen empfiehlt es sich beim Bau darauf zu achten, dass die Stabilitätsbedingung (Gesamt-Verstärkung <1 bei Phasendrehung 180°) über die Gegenkopplung eingehalten wird. Ansonsten neigt die Verstärkerstufe zur Instabilität und schwingt.

#### <span id="page-18-2"></span>**6.1.1 Alternative Schaltungsvarianten**

Eine Recherche im Standardwerk "Tietze-Schenk, Halbleiterschaltungstechnik" zeigt zwei Alternativen, die sich bezüglich des Aussteuerbereiches günstiger verhalten.

#### <span id="page-18-3"></span>**6.1.2 KLS2 Leistungs-Treiber - Alternative 1**

Dank eines Hinweises von Eric nachfolgend die Schaltungstechnik für den OP-Leistungstreiber, wie sie im Buch "[Tietze-Schenk, Halbleiterschaltungstechnik](http://www.tietze-schenk.de/tsbuch.htm)", einem Standardwerk des Schaltungsdesigners dargestellt ist. Die Änderung ist zwar geringfügig, man erreicht damit aber eine Verbesserung.

*Der Ausgangsstrom integrierter Operationsverstärker ist normalerweise auf Werte von maximal 20 mA begrenzt. Es gibt viele Anwendungsfälle, bei denen man ohne großen Aufwand den Ausgangsstrom auf den ungefähr 10fachen Wert vergrößern möchte. Dazu kann man die beschriebenen Leistungsendstufen verwenden. Bei niedrigen Signalfrequenzen lässt sich der Aufwand reduzieren, indem man Gegentakt-Emitterfolger im B-Betrieb einsetzt. Infolge der endlichen Slew-Rate des Operationsverstärkers treten jedoch auch bei Gegenkopplung noch wahrnehmbare Übernahmeverzerrungen auf. Sie lassen sich stark reduzieren, indem man einen Widerstand R1 verwendet, der in Nullpunktnähe die Emitterfolger überbrückt. In diesem Fall reduziert sich die erforderliche Slew-Rate des Verstärkers von unendlich auf einen Wert. der um den Faktor 1 + Ri IR "über der Anstiegsgeschwindigkeit der Ausgangsspannung liegt.*

(Aus: [Halbleiterschaltungstechnik, U.Tietze, Ch.Schenk, 12. Auflage, Springer Verlag\)](http://www.tietze-schenk.de/tsbuch.htm)

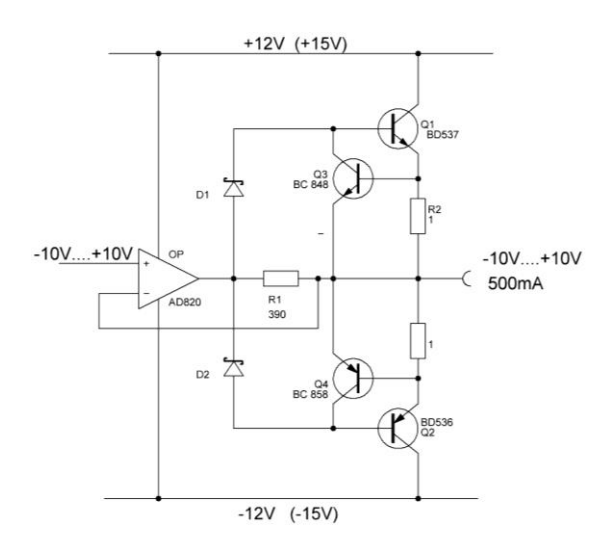

Bei der Alternative 1 Schaltung ist gegenüber der ursprünglichen Schaltung von DL4JAL nur der Widerstand R1 (R90 in der Originalschaltung) anders angeordnet, was aber zu einer etwas günstigeren Spannungsbilanz führt. Verwendet man einen Rail-to-Rail OP und Schottkydioden mit geringer Flussspannung, so können nach der Simulation damit mehr als 500mA über den vollen Spannungshub erzeugt werden, bevor die Begrenzung einsetzt. Diese Änderung wäre mit dem bestehenden Platinenlayout und einer kleinen Modifikation von Hand machbar, sollte dies erforderlich sein.

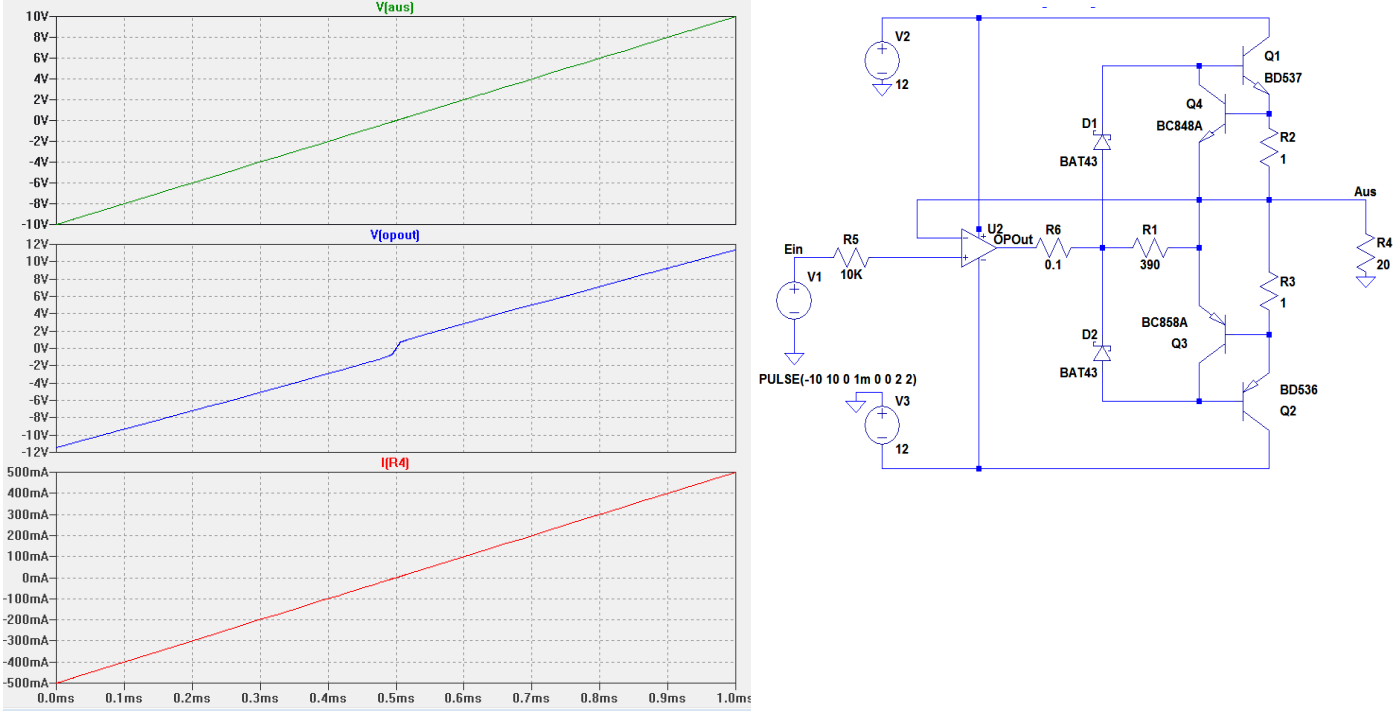

<span id="page-19-0"></span>**6.1.3 Simulation der Schaltung Alternative 1**

Wie man erkennt, können die +/-10V bis 500 mA gut ausgesteuert werden, und der OP hat sogar noch eine geringe Spannungs-Reserve bis zu den Rails.

#### <span id="page-19-1"></span>**6.1.4 KLS2 Leistungs-Treiber - Alternative 2**

Auch diese findige Schaltungsidee für eine Gegentaktendstufe für einen OP stammt au[s Tietze-Schenk.](http://www.tietze-schenk.de/tsbuch.htm)

Bild: [Halbleiterschaltungstechnik, U.Tietze, Ch.Schenk, 12. Auflage, Springer](http://www.tietze-schenk.de/tsbuch.htm) 

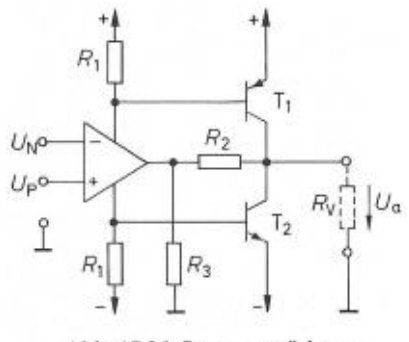

Abb. 17.26 Stromverstärkung mit komplementären Emitterschaltungen

Zitat aus dem Buch

[Verlag](http://www.tietze-schenk.de/tsbuch.htm)

*"Die Ansteuerung der Endstufentransistoren erfolgt hier jedoch über die Betriebsspannungsanschlüsse. Dadurch entstehen zusammen mit den Ausgangstransistoren des Operationsverstärkers zwei Komplementär-Darlington-* *Schaltungen, wenn man R2 = 0 macht. Bei kleinen Ausgangsströmen sperren die beiden Endstufentransistoren T1 und T2. In diesem Fall liefert der Operationsverstärker den ganzen Ausgangsstrom. Bei größeren Ausgangsströmen werden die Transistoren T1 bzw. T2 leitend und liefern den größten Teil des Ausgangsstromes. Der Ausgangsstrom des Operationsverstärkers bleibt ungefähr auf den Wert 0,7 V x IR 1 begrenzt.*

*Ein gewisser Vorteil gegenüber der vorhergehenden Schaltung besteht darin, dass durch den Ruhestrom des Operationsverstärkers bereits eine Basis-Emitter-Vorspannung an den Endstufentransistoren entsteht. Man dimensioniert die Widerstände R1 so, dass sie ca. 400 mV beträgt. Dadurch wird der Übernahmebereich bereits stark verkleinert, ohne dass in den Endstufentransistoren ein Ruhestrom fließt, für dessen Stabilisierung man zusätzliche Maßnahmen ergreifen müsste."*

(Aus: [Halbleiterschaltungstechnik, U.Tietze, Ch.Schenk, 12. Auflage, Springer Verlag\)](http://www.tietze-schenk.de/tsbuch.htm)

#### <span id="page-20-0"></span>**6.1.5 Simulation der Schaltung Alternative 2**

Dieses originelle Schaltungsdesign umgeht die Probleme mit knappem Betriebsspannungs-Overhead. Die Ausgangsspannung des Operationsverstärkers ist gleich der Ausgangsspannung der Gegentaktendstufe. Es findet lediglich eine Stromteilung zwischen OP und

Transistorstufe statt. Dieses Schaltungsdesign wäre ideal, würde jedoch beträchtliche Änderungen an dem existierenden Platinenlayout erfordern und wird deshalb nicht präferiert.

In der Schaltung hier ist im nachstehenden Schaltbild der LT-Spice Simulation noch eine Überstrombegrenzung aus R1,D1,Q3 bzw. R2, D2,Q4 hinzugefügt. Die Begrenzung setzt sicher bei 650 mA ein. Wie man in den Plots der Simulation sieht, wäre das eine sehr gut geeignete Schaltungsvariante.

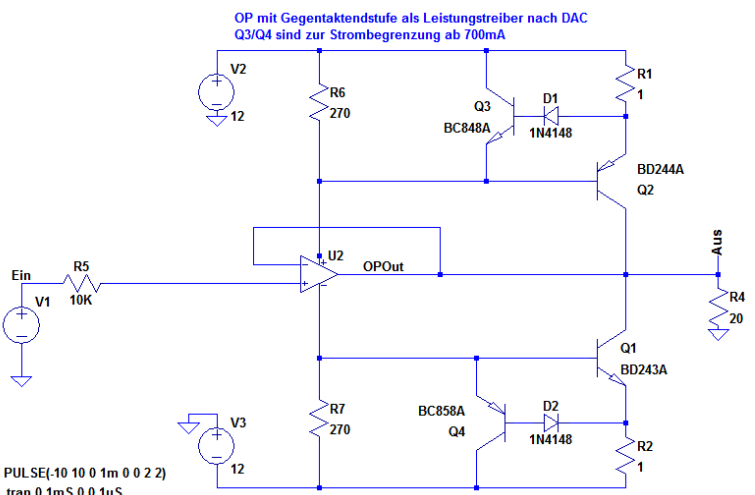

Und hier die Simulation.

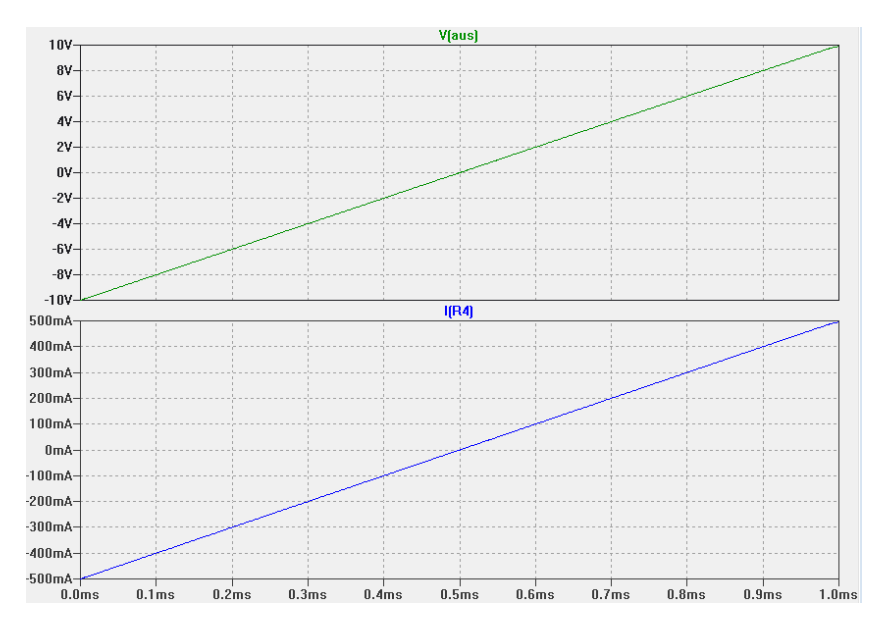

Man erkennt aus den Plots, dass der die Ausgangsspannung des OP genau der Ausgangsspannung der Treiberstufe entspricht. Es wird kein Spannungs-Overhead bei der Betriebsspannung benötigt. Die +/-12V Betriebsspannung sind ausreichend, um die Treiberstufe mit Strömen bis über 500mA auszusteuern.

#### <span id="page-21-0"></span>**7 Veränderungsvorschläge**

Bei den Simulationen und den ersten Aufbauten haben sich Änderungsvorschläge ergeben, die in diesem Kapitel beschrieben werden.

**Das Layout mit allen Änderungen findet ihr am Ende von diesem Kapitel.**

#### **NOTWENDIGER SICHERHEITSHINWEIS:**

**Auch wenn hier der Einsatz eines Trafos beschrieben wird, möchte ich nochmals drauf hinweisen, dass dies nur durch eine aufgebildete Fachkraft erfolgen darf (Prüfung durch die Handwerkskamer, …). Diese Fachkraft muss auch die Einhaltung aller bestehender Sicherheitsbestimmungen überprüfen und euch unterweisen. Weitere Hinweise findet ihr im Vorwort. Ich empfehle den Einsatz von zwei extenen 15V Netzteilen.**

#### <span id="page-21-1"></span>**7.1 USB Erkennung**

In der Beschaltung des FT232RL hat sich ein Fehler eingeschlichen. Lt. Datenblatt sind zwei verschiedene Beschaltungen möglich. Zum einen kann der USB-Wandler extern mit 5V versorgt werden und zum anderen kann er vom USB-Bus versorgt werden. Die Problembeschreibung findet ihr in Kapitel [9.1.4](#page-28-0)

Das folgende Bild entstammt aus dem Datenblatt des FT232RL. Ihr könnt es hier finden: [http://www.ftdichip.com/Support/Documents/DataSheets/ICs/DS\\_FT232R.pdf](http://www.ftdichip.com/Support/Documents/DataSheets/ICs/DS_FT232R.pdf)

**Self Powered Configuration** 

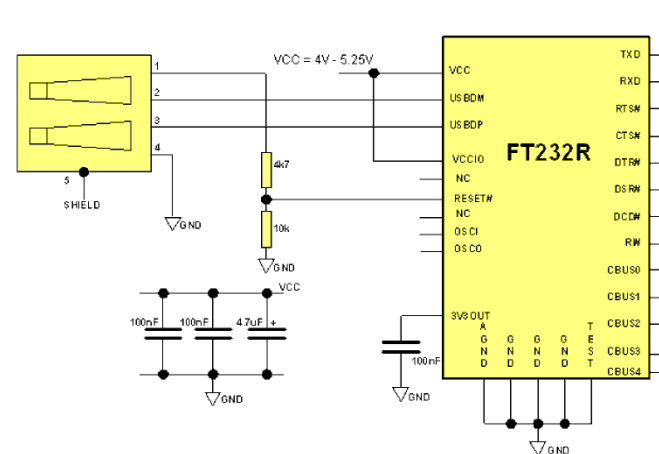

**USB Bus Powered Configuration** 

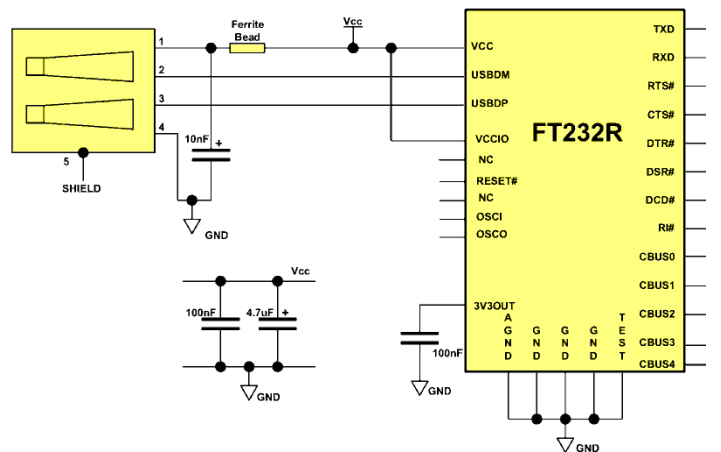

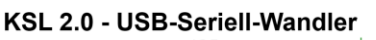

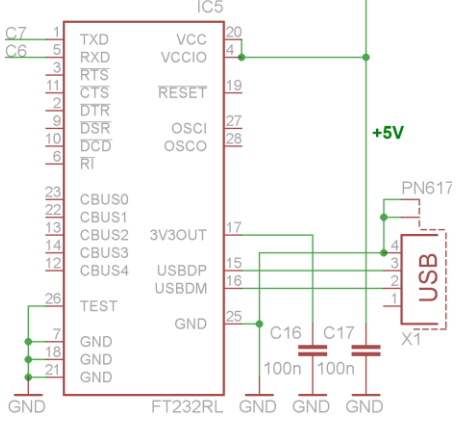

**Blick von oben auf die Platine** Das IC FT232RL ist daher spiegelverkehrt abgebildet

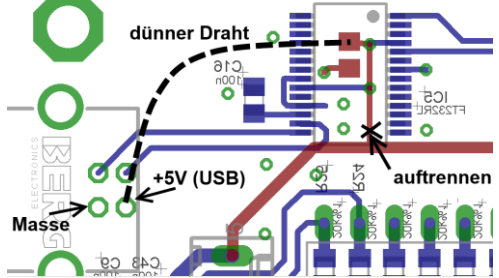

Das nebenstehende Bild zeigt die originale Beschaltung des FT232 bei unserem KLS 2.0. Wie ihr sofort sehen könnt, wurde eine externe Spanungsversorgung gewählt aber die beiden Widerstände am Reset-Pin 19 vergessen.

Es gibt zwei Lösungen. Entweder kann der FT232 auf USB-powered umgebaut werden oder es werden die beiden fehlenden Widerstände nachgerüstet. Die erste Lösung findet ihr im nebenstehenden Bild (der dünne Draht sollte gegen eine CLC Verdrosselung getauscht werden 10nF – Ferritröllchen – 100uH – 2\*1uF oder noch eine zusätzliche Stufe) und die zweite Lösung ist etwas filigran, da man einen der Widerstände an Pin 19 anlöten muss. Bei der zweiten Lösung fällt dafür die umständliche Verdrosselung weg. Probiert es einfach aus ;-).

#### **Dieses Bild zeigt den Umbau zu einer USB-powered Lösung.**

**Uwe:** (allgemein zu FT232RL) Ja, da ich schon zwei FT232RL Adapter für AFU Anwendungen konstruiert habe und diese auch betreibe. Da sind dann auch die RX, TX, RTS, CTS Leiterungen mit verdrosselt. C-L-C Glied zwischen USB Vcc (+5V) und FT232RL verbauen: i.A USB Vcc --> 10nF - 10µH--100µH -100nF --> FT232RL Vcc. Die realen C-L-C Werte können ja noch variiert werden. Hänge doch mal Oszi per 100nF an den Vcc (+5) eine USB Kabels. Wenn Du ein SDR am laufen hast, dann koppele das USB Vcc Signal mal lose in den Empfänger. Ein Lattenzaun lässt Grüßen.

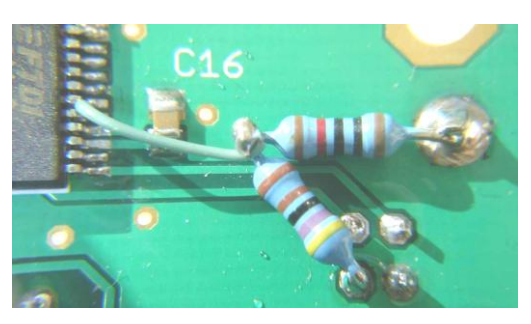

#### **Dieses Bild die externe Spannungsversorgung mit Fehlerverbeserung (Self -powered Lösung ).**

Dieses Bild zeigt die externe Spannungsversorgung, wie sie eigentlich vorgesehen war. Mit den beiden abgebildeten Widerständen und der Drahtverbindung stimmt alles wieder mit dem Datenblatt überein. Dies ist meine Variante (DK7JB).

#### <span id="page-22-0"></span>**7.2 Layoutfehler**

Layoutfehler auf der Leiterplatte: Pin 1 von IC 12 liegt fälschlich auf +12V.

Abhilfe: Pin 1 von IC12 von der VCC Leitung trennen

Erforderliche Maßnahme: Wenn man mit einem scharfen Cutter-Messer das Pad 1 vom IC12 direkt an der Kante des Leiterzuges aufritzt, und das IC12 etwas weiter nach oben verschoben anlötet (die Lötpads sind glücklicherweise relativ lang), dann kommt man ohne Drahtbrücke aus. Die Änderung habe ich am Ende von diesem Kapitel im Layout eingezeichnet.

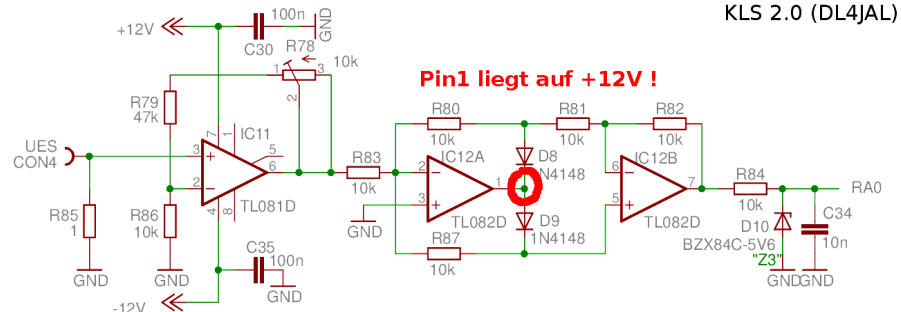

#### <span id="page-22-1"></span>**7.3 Betriebsspannung zu klein**

Die Betriebsspannung von +/-12 V ist zu gering, um Prüflinge bis 500mA Prüfstrom zu versorgen

Abhilfe: Änderung der Betriebsspannung auf +/- 15V.

Erforderliche Maßnahmen:

Tr1 neu: 2 x 15V, 16W, z.B. : Block VC16/2/15 IC5 neu: positiver Festspannungsregler LM2340 CT15V IC7 neu: negativer Festspanungsregler: 7915

#### <span id="page-22-2"></span>**7.4 Verstärkung zu klein**

Die Verstärkung des "Messverstärker Emitterstrom" ist um den Faktor 2 zu gering Abhilfe: Vu=5 auf Vu=10 erhöhen Erforderliche Maßnahme: R79 neu: 82KOhm

#### <span id="page-22-3"></span>**7.5 Z-Dioden können Messergebnisse verfälschen**

Die Z-Dioden am Eingang der A/D Wandler können das Messergebnis verfälschen Abhilfe: Die Z-Dioden können entfallen, da im PIC interne Clamp Dioden vorhanden sind. Erforderliche Maßnahme: D4, D7, D10 nicht bestücken

#### <span id="page-22-4"></span>**7.6 Belastbarkeit zu klein**

Die 1Ohm Emitterwiderstände R89 und R91 haben eine zu geringe Belastbarkeit Abhilfe: Widerstand mit 0,5W Belastbarkeit einbauen Erforderliche Maßnahme:

Parallelschaltung von 3 x 3,3Ohm /Bauform 0805 im Stapelprinzip übereinander Parallelschaltung von 2 x 2 Ohm /Bauform 1206 im Stapelprinzip übereinander

#### <span id="page-22-5"></span>**7.7 Regelreserve bei den Spannungsreglern zu klein**

Regelreserve bei den Spannungsreglern kann evtl. zu klein sein. Abhilfe: Gleichrichter umbauen

In euren Schaltplänen könnt ihr dann überall 12V durch 15V ersetzen.

Um etwas mehr Regelreserve bei den Spannungsreglern zu gewinnen kann man mit einer Graetz Brücke zwei Zweiweggleichrichtungen realisieren. Dietmar hat es schon bei sich realisiert.

Im Netzteil haben die Längsregler nur wenig Spannungsreserve. Durch die Grätzbrücken fließt der Strom bekanntlich über zwei Dioden und wir verlieren 2x mindestens 0,7V, eher etwas mehr bei vollem Strom, also knapp 2V.

Eric hatte den Vorschlag ja bereits gepostet - wir haben ja 2 x die gleiche Wicklung und machen daraus zwei Zweiweggleichrichtungen, eine für die Plus-Schiene und eine für die Minus-Schiene. Die Trafos werden sekundär in Reihe geschalten, dieser "Mittelabgriff" geht dann an Masse.

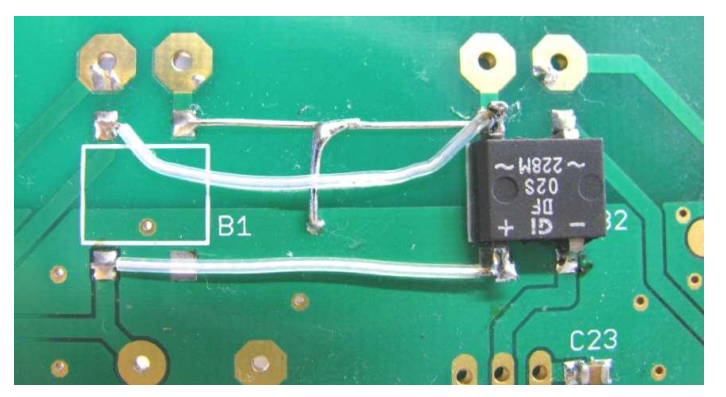

Wir verwenden nun nur noch eine Grätzbrücke. Ich (Dietmar) habe B2 genommen. Dessen + Beinchen und das gegenüberliegende ~ Beinchen werden vorsichtig hochgebogen. Der hochgebogene ~ Anschluss wird mit einem kurzen Drähtchen zum ehemaligen B1 ~ Anschluss-PAD, der von der Sicherung F1 kommt, verbunden. Die jeweils mittigen Sekundäranschlüsse des Trafos werden verbunden und mit der Massefläche verlötet. Der hochgebogene + Anschluss vom B2 wird mit dem nun freien + Pad von B1 verbunden. Fertig, jede Regelstrecke hat nun über 700 mV mehr "Spielraum".

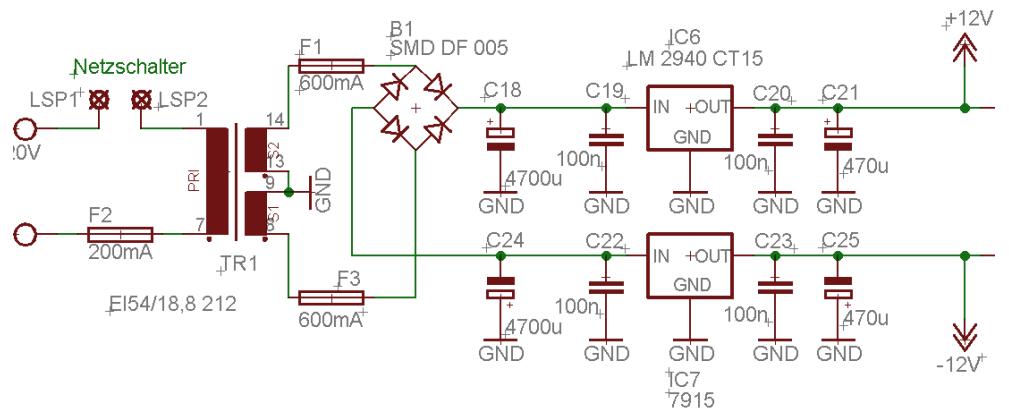

Das kann schon mal zwischen Gedeih und Verderb entscheidend sein ;-) Ob diese Änderung bei dem 15V Trafo überhaupt noch notwendig ist, ist fraglich.

So würde die Schaltung nach der Änderung aussehen.

#### <span id="page-23-0"></span>**7.8 Dynamikbereich zu klein**

Uwe hat entdeckt, dass einige Operationsverstärker gegen Rail-to-Rail Typen ausgetauscht werden, damit sicher 10V erreicht werden können.

Uwe hat damals statt dem TL081 einen LT1677 verwendet und statt dem TL082 einen AD8620. Da diese OPV einen Overkill darstellen können auch günstigerer OPVs verwendet werden.

TL081 -> AD820

TL082 -> AD822

Ich empfehle die Verwendung der OPVs AD820 und AD822 und +/-15V Spannungsversorgung!

Ob diese Änderung bei dem 15V Trafo überhaupt noch notwendig ist, ist fraglich – schadet aber nicht.

#### <span id="page-23-1"></span>**7.9 Spannungsregler 78L05 selektieren**

Der 5V Spannungsregler sollte möglichst genau auf 5,00 V selektiert werdeb. Dies erhöht die Genauigkeit der AD-Wandlung.

#### <span id="page-23-2"></span>**7.10 Allgemeine Hinweise**

In der Gegentaktendstufe für den DAC Leistungstreiber passt im Grunde nahezu jeder NPN/PNP Transistor im TO220 Gehäuse. Alternativ zu den im Schaltbild erwähnten Transistoren BD203 und BD204 können auch die weit verbreiteten Komplementär Pärchen wie BD243/BD244 oder BD536/BD537 oder BD911/BD912 verwendet werden.

<span id="page-24-0"></span>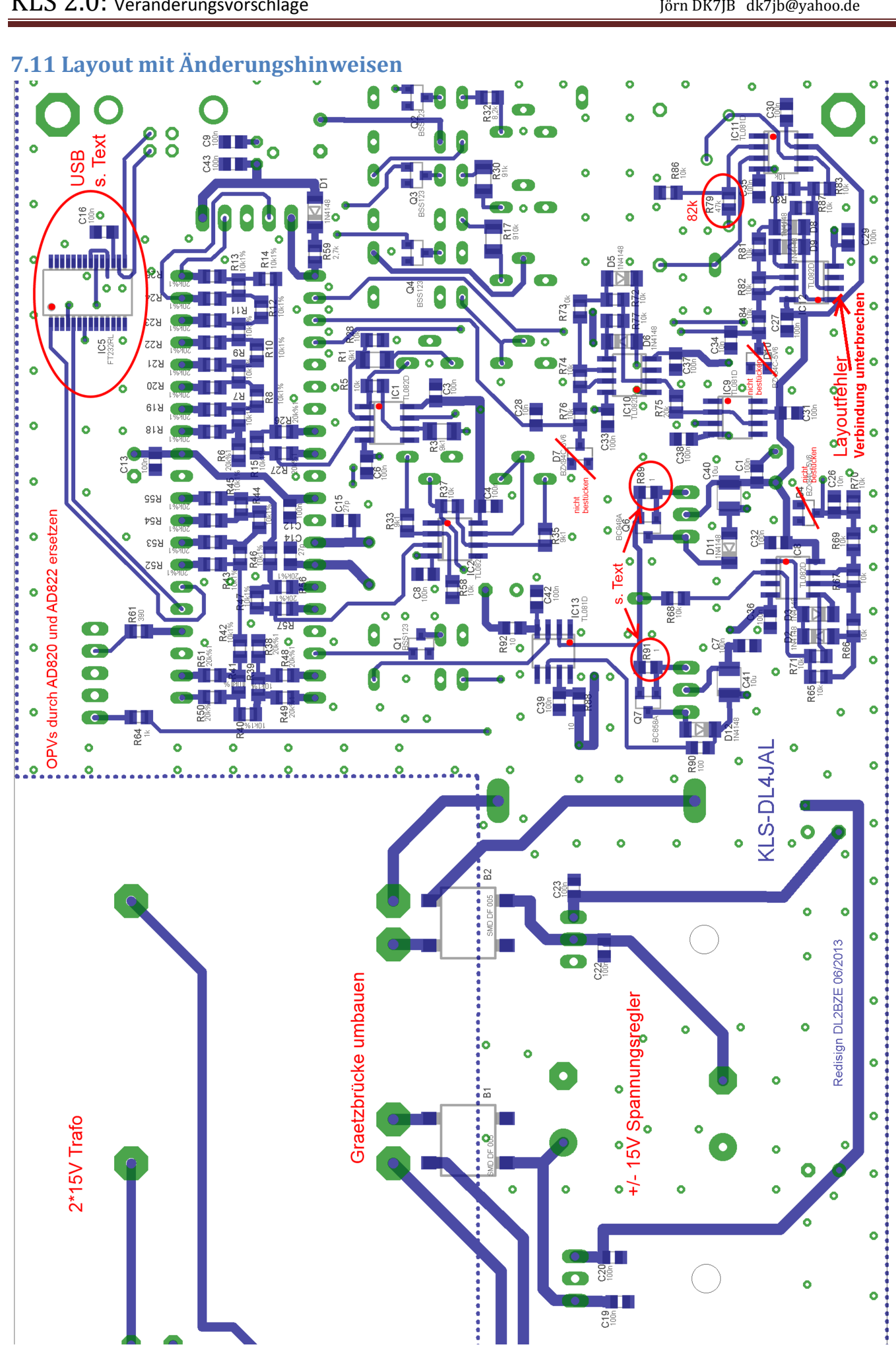

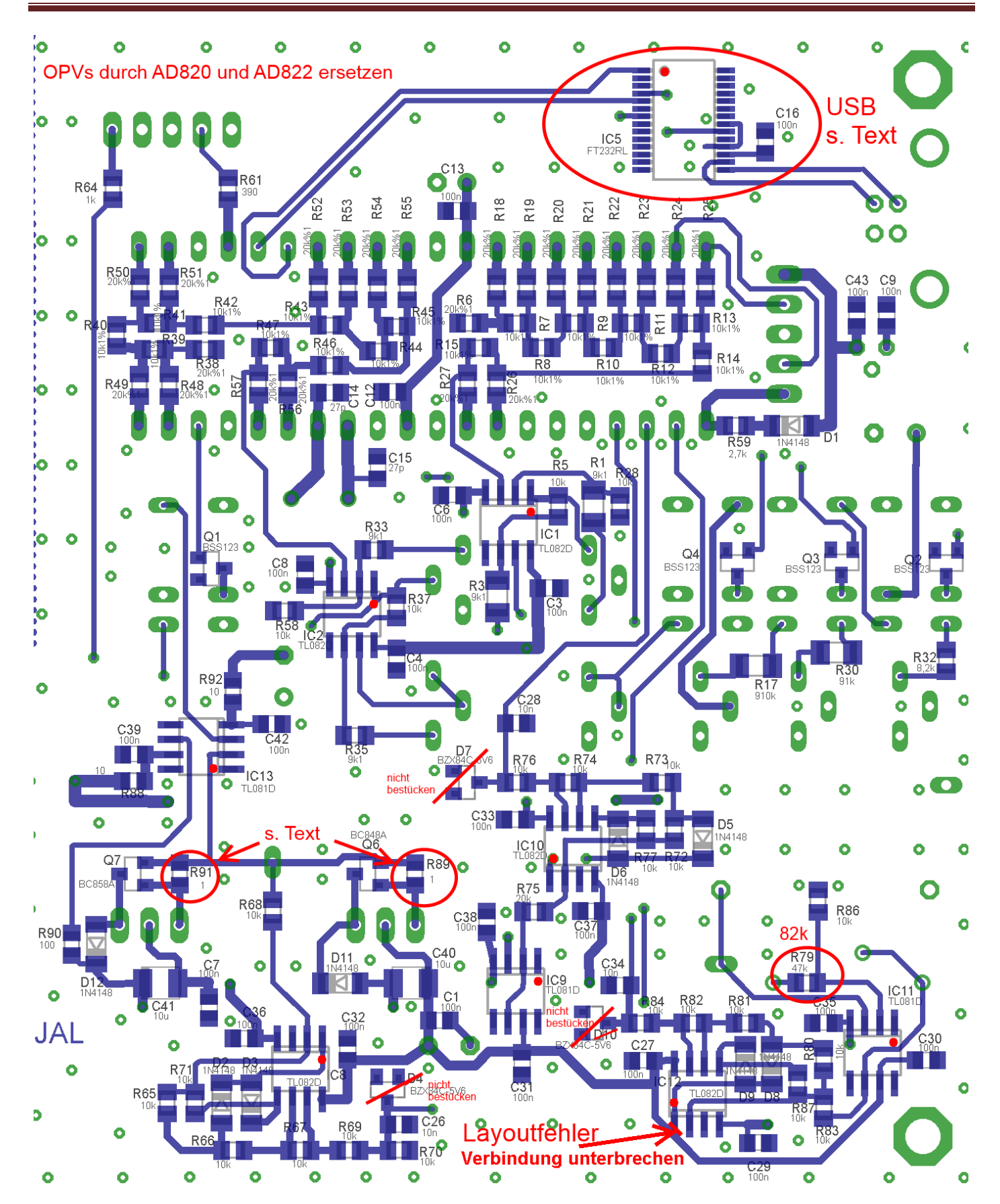

#### <span id="page-26-0"></span>**8 Aufbauhinweise**

Der Aufbau erfolgt in eigener Verantwortung. Diese Aufbauhinweise ersetzen nicht eine fundierte Ausbildung und die Kenntnis der betreffenden Sicherheitsbestimmungen!

#### **NOTWENDIGER SICHERHEITSHINWEIS:**

**Der Einbau des Trafos und aller Bauteile auf der 240V-Seite darf nur durch eine ausgebildete Fachkraft erfolgen. Diese Fachkraft muss auch die Einhaltung aller bestehenden Sicherheitsbestimmungen überprüfen. Weitere Hinweise findet ihr im Vorwort.**

Wie bei vergleichbaren Basteleien, empfehle ich, dass zuerst der Niederspannungsteil der Spannungsversorgung aufgebaut und getestet wird. Bis zum endgültigen Einbau in das Gehäuse würde ich den Trafo noch nicht einbauen – aus Sicherheitsgründen. Mit zwei externen Netzteilen mit einer einstellbaren Strombegrenzung kann die ganze Schaltung in dieser Zeit betrieben werden und getestet.

Die OPVs haben keine Markierung auf dem Bestückungsaufdruck für Pin 1. Im vorhergehenden Bild wird daher hier ein roter Punkt eingezeichnet. Im Layout sieht man auch, dass die Seite mit dem Pin1 mit einem Doppelstrich versehen ist.

#### Zu den LEDs haben wir folgende Informationen von Andreas bekommen: (Ich DK7JB werde keine LEDs verbauen)

LED1 am PORTC,4 LED EIN: RS232-Interrupt; Zeichen wurde aus RS232 erfolgreich gelesen und im RS232- Zeichenbuffer (Ringbuffer mit etwa 250 Char) LED AUS: RS232-Zeichenbuffer (Ringbuffer) ist leer, letztes Zeichen wurde ausgelesen.

LED2 am PortC,5 LED ein: Funktionsbeginn. Wurde aus der Zeichenfolge der RS232 ein gültiger Befehl erkannt wird mit der Ausführung der Funktion begonnen. LED aus: Funktionsende. Die Funktion ist beendet der Befehl ist abgearbeitet.

Wie du schon richtig erkannt hast habe ich die LED3 in der Programmausführung noch nicht bedient. Ich hatte erwartet beim Zusammenspiel PC-SW und PIC-FW auf noch mehr Probleme zu stossen. Deshalb habe ich noch eine LED vorgesehen, um den Funktionsablauf noch besser zu verfolgen. Ich habe ja am PIC kein Display für die Debugmöglichkeit.

#### <span id="page-27-0"></span>**9 Hinweise zum Abgleich**

#### <span id="page-27-1"></span>**9.1 Hinweise auf der Basis von Version 1 der Platine**

Nach dem Aufbau des Kennlinienschreibers ist ein Abgleich erforderlich, der in diesem Kapitel beschrieben wird. Dieser Text wurde dem Originaltext von Andreas unverändert entnommen unserer neuen Version 2.0 angepasst. Den Originaltext findet ihr hier:<http://www.dl4jal.eu/kls/inbetriebnahme.pdf>

#### <span id="page-27-2"></span>**9.1.1 Die erste Inbetriebnahme**

- Nach dem Aufbau und der Kontrolle aller Lötstellen werden die 2 Sicherungen +12V und -12V entfernt und die Netzspannung angelegt. Jetzt erfolgt als erstes die Kontrolle der Betriebsspannung +12V und -12V.
- Wir setzen die Sicherungen noch nicht ein sondern benutzen 2 Widerstände für die Sicherung als Schutz der gesamten Elektronik. Im Ruhezustand fließen auf der +12V Strecke etwa 70mA und der -12V Strecke 33mA. 1V Spannungsabfall könnten wir verschmerzen, also setzen wir anstelle der Sicherung bei +12V 15Ohm ein und bei -12V 27Ohm. Mit diesen Widerständen nehmen wir die Baugruppe in Betrieb. Messen wir den Spannungsabfall von etwa 1V an beiden Widerständen ist alles OK.
- Jetzt setzen wir die Sicherungen ein und stecken das USB-Kable an den PC. Nach dem Starten der SW wird der KLS gesucht. Ist der KLS gefunden erscheint in der Kopfzeile die gefundene Schnittstelle und die FW-Version des PIC. Ansonsten steht in der Kopfzeile "HW nicht gefunden".

#### **NOTWENDIGER SICHERHEITSHINWEIS:**

**Der Einbau des Trafos und aller Bauteile auf der 240V-Seite darf nur durch eine ausgebildete und geprüfte Fachkraft erfolgen! Diese Fachkraft muss auch die Einhaltung aller bestehender Sicherheitsbestimmungen überprüfen! Am geöffneten Gerät darf dann auch nur eine Fachkraft arbeiten.**

**Für die Einhaltung aller Sicherheitsbestimmungen seid ihr, bzw. die mit euch bastelnde Fachkraft verantwortlich!**

#### <span id="page-27-3"></span>**9.1.2 Kontrolle Relaisumschaltungen**

- Dazu gehen wir in der SW in das Fenster "HW Test". Sind die LED schon mit angeschaltet beginnen 2 LEDs im Rhythmus von etwa 1 Sekunde ganz kurz zu blinken. Das ist der Datenverkehr auf der USB-Schnittstelle (die Abfrage der 3 A/D Wandler). Aber dazu kommen wir noch später.
	- Zuerst testen wir das Umschalten der Relais für den Basisstrom in folgender Reihenfolge:
		- o Basisstrom 100uA (das Relais für 100uA zieht an)
		- o Basisstrom 1mA (das Relais für 1mA zieht an)
		- o Basisstrom 10uA (beide Relais fallen wieder ab)

Hörbar ist das am Klicken der Relais.

- Jetzt sind noch die beiden Relais der D/A-Wandler-Polaritätsumschaltung zu testen. Reihenfolge:
	- o Kollektor- Basis+ (Relais Kollektor zieht an)
	- o Kollektor+ Basis- (Relais Kollektor fällt ab, Relais Basis zieht an)
	- o Kollektor- Basis- (Relais Kollektor zieht an)
	- o Kollektor+ Basis+ (Relais Kollektor- fällt ab, Relais Basis- fällt ab)

Hörbar ist wieder das Klicken der Relais.

#### <span id="page-27-4"></span>**9.1.3 Kontrolle des D/A Wandlers (Linearität)**

Die erste Kontrolle des D/A Wandler ist die Linearität. Dazu benötigen wir ein Oszilloskop. Dazu gehen wir in der SW in das Fenster "HW Test" und benötigen den Button "D/A Dauertest" "Start". Es wird ununterbrochen ein Sägezahn an den Ausgängen der D/A Wandler ausgegeben. Mit dem Messkopf des Oszilloskop können wir den Sägezahn sehen. Wir schauen uns die beiden Signale am Ausgang "Basis" und "Kollektor" an. Die ansteigende Linie muss gerade sein.

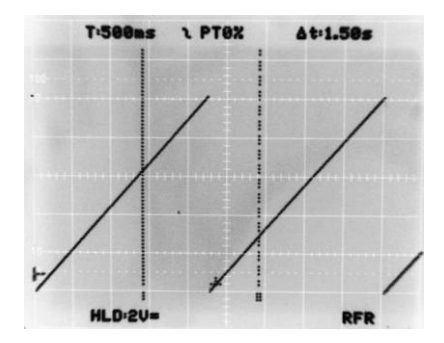

#### <span id="page-28-0"></span>**9.1.4 Kontrolle des D/A Wandlers (Spannungsbereiche)**

Befindet sich der KLS noch im "D/A Dauertest" kann der nur durch "Ausschalten" beendet werden. Dabei möchte ich gleich noch einen Punkt ansprechen, der wichtig ist. Wird der KLS ausgeschaltet, wird auch der FT232RL (USBKontroller) spannungslos. Das hat zur Folge, das am PC der USB-Device auch inaktiv wird. Die PC-SW gibt aber diesen defekten USB-Device nicht frei. Deshalb entsteht nach dem Einschalten des KLS ein neuer USB-Device mit einer neuen Schnittstellenbezeichnung. Im Modus "HW Test" wird das nicht automatisch erkannt. Deshalb muss die SW beendet und neu gestartet werden, so dass die neue Schnittstelle gefunden wird. Eventuell werde ich in der SW noch einen Button für die neue Synchronisation einfügen.

Jetzt kommt aber die Kontrolle der Spannungsbereiche an die Reihe:

- Den Button "Kollektor 10V" drücken und die Spannungsänderung der Rückmeldung verfolgen im Bereich "Spannungsanzeige". Das dauert etwas. "A/D Kollektor" sollte etwa 1000 anzeigen. Das ist der A/D-Wert als dezimale Zahl. Bei einem A/D Wandler mit 10Bit-Breite ist die maximale Zahl 1023 das entspricht 0x3FF hexadezimal.
- b. Das gleiche machen wir jetzt mit dem Basis D/A Wandler. Wir drücken den Button "Basis 10V" und schauen auf das Ergebnis in der "Spannungsanzeige". Auch hier sollte das Ergebnis wieder im Bereich 1000 bis 1023 liegen.

Beide Spannungen wieder auf OV schalten (Button "Kollektor OV", "Basis OV") und die Spannung umpolen (Button "Kollektor-Basis").

Jetzt werden die Spannungen "Kollektor 10V" und "Basis 10V" wie in den beiden Punkten (a,b) kontrolliert. A/D-Bereich 1000 bis 1023.

Stimmen diese Werte beim D/A Kollektor nicht, kann man an den Widerständen R45 oder R46 durch einen weiteren Parallelwiderstand die Verstärkung korrigieren. Beim D/A-Basiswandler sind das die Widerstände R21 oder R22. Die Größe des parallelen Widerstandes muss empirisch ermittelt werden.

Will man das noch genauer machen, müssten auch die Messverstärker noch eingestellt werden. Aber das halte ich nicht für notwendig.

#### <span id="page-28-1"></span>**9.1.5 Einstellen der Kollektor- und Basisspannung**

Basisspannung mit positiver Polarität einschalten und mit R2 die

Basisspannung auf genau 10V justieren.

Anschließend auf negative Polarität schalten und mit R4 die Basisspannung auf genau -10V einstellt.

Kollektorspannung mit positiver Polarität einschalten und mit R34 die Kollektorspannung auf genau 10V justieren.

Anschließend auf negative Polarität schalten und mit R36 die Basisspannung auf genau -10V einstellt.

#### <span id="page-28-2"></span>**9.1.6 Einstellung der Kollektorstromanzeige**

Am einfachsten geht das mit einer einstellbaren Spannungsquelle und einem zusätzlichen Vorwiderstand. Wir gehen wieder in den Bereich "HW Test" und überwachen die Anzeigen "A/D Kollektor" und "Ic". Der Minuspol der einstellbaren Spannungsquelle kommt an Masse und an den Pluspol schließen wir einen Widerstand 100 Ohm und einem Amperemeter in Reihe zum KLS-Anschluss Emitter/Source an. Jetzt erhöhen wir die Spannung an der einstellbaren Spannungsquelle bis 100mA fließen. Das ist bei einem

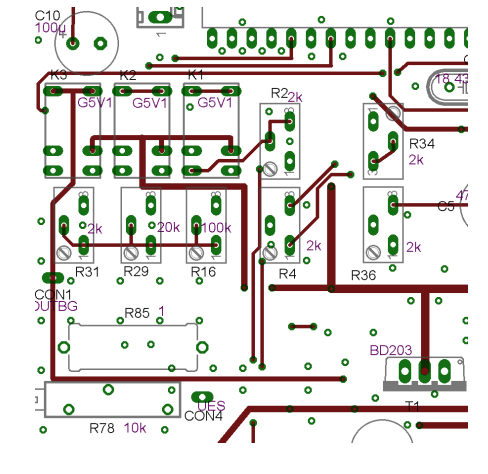

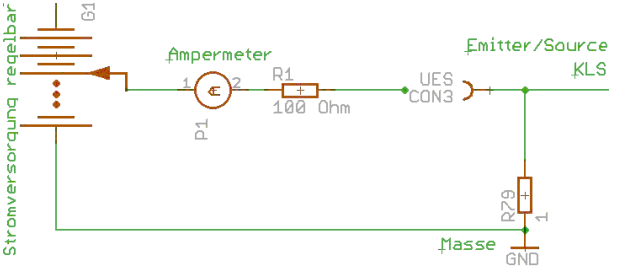

Vorwiderstand von 100 Ohm bei etwa 10V der Fall. Mit dem Einstellregler R78 (10k) stellen wir die Verstärkung des Messverstärkers so ein, dass in der PC-Software auch "Ic" 100mA angezeigt werden.

#### <span id="page-29-0"></span>**9.1.7 Einstellung der Basisstrombereiche**

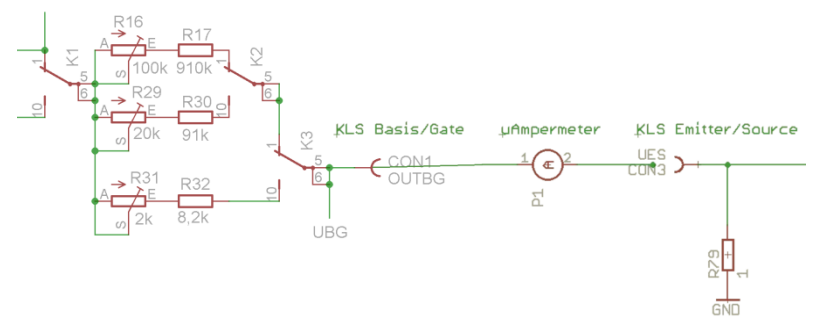

Basisspannung 10V einschalten.

- Basisstrombereich 10uA einstellen und mit R16 10uA einstellen.
- Basisstrombereich 100uA einstellen und mit R29 R50 100uA einstellen.
- Basisstrombereich 1mA einstellen und mit R31 1mA einstellen.

Die einfachste Möglichkeit ist ein Amperemeter zwischen Basis und Kollektor. Bei dem Amperemeter müssen allerdings 10uA mit ausreichender Genauigkeit ablesbar sein. Es werden nacheinander die Bereiche 10uA, 100uA und 1mA eingestellt. Die Schritte sind:

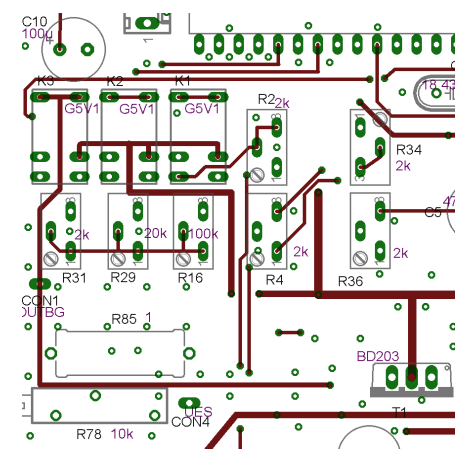

#### <span id="page-29-1"></span>**9.1.8 Erweiterte Abgleichhinweise**

Bei unserem Nachbau wurde bei der Platinenversion 2 das Layout verändert. Dies muss beim Abgleich berücksichtigt werden.

Hier noch einige ergänzende Hinweise:

Nach den Erfahrungen von vom ersten "Aufbauer" Frank DL3AD bestätigen sich die Ergebnisse der Simulationen.

Die ursprüngliche Prüf- und Abgleichvorschrift von DL4JAL sollte um einen Punkt erweitert werden, da der alte Prüfumfang nicht ausreicht um eine Begrenzung in der Treiberstufe aufzudecken.

- Prüfung des Strom- und Spannungshubes der Leistungs-Treiberstufe durch die Aufnahme der Kennlinie eines Widerstandes von 19 Ohm. Zusammen mit dem in Serie liegenden Mess-Shunt von 1 Ohm ergibt sich durch den Testwiderstand von 19 Ohm ein Gesamtwiderstand von 20 Ohm und somit ein Maximalstrom von 500 mA bei 10V Aussteuerung. Kleinere Widerstandswerte können verwendet werden, um die Wirksamkeit der Kurzschluss-Strombegrenzung zu prüfen, die ab ca 600 mA einsetzen soll.
- Zur Prüfung einen Widerstand </= 19 Ohm/ca 5W zwischen Emitter und Kollektoranschluss der Prüfbuchse anschließen und in Stellung NPN den positiven Spannungsbereich und in Stellung PNP den negativen Spannungsbereich von 0 bis 10V komplett durchfahren. Dabei darf bis zu einem Strom von 500mA keine Begrenzung feststellbar sein. Die Kurve muss linear steigen - Sprünge, Wellen oder Unstetigkeiten in der aufgenommenen Kurve deuten auf parasitäre Schwingungen hin.

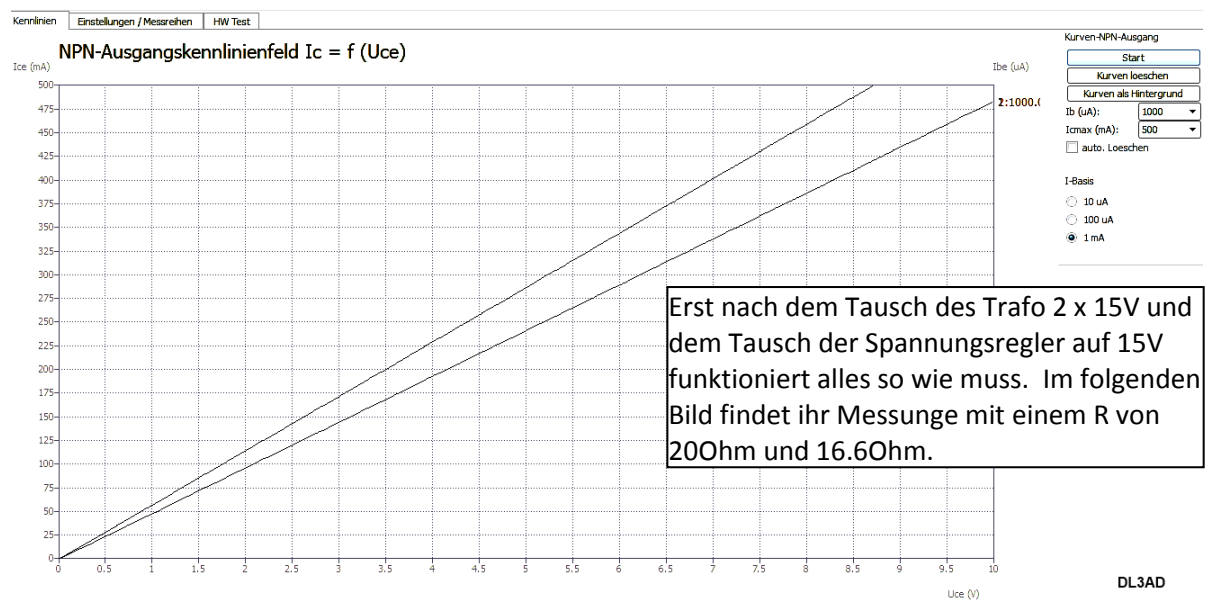

#### <span id="page-30-0"></span>**9.1.9 Erweiterte Abgleichhinweise Teil 2**

#### **Hier die Abgleichhinweise von Eric für OMs, die es besonders genau haben wollen ;-):**

1) man bringe mit R2 den OutBG IC1A an Pin 1 auf genau +10.000 (+/-5mV) mit dem 10V Testsignal aus Andreas SW

2) man stelle dann R4 so ein dass genau -10.000V (+/-5mV) am Pin 7 des IC1B liegen

3) die Prozedur 1), 2) wiederholde man für IC2A/B mit R34 und R36

4) mit diesen kalibrierten 10.000V schaue man sich die Spannung an IC8B Pin 7 und IC10B Pin 7 an, bei mir war die Spannung leicht zu hoch, durch parallel schalten eines 4.7MR zu R70 und 1.2MR hinter R76 gegen Masse stimmten dann die internen Spannungsmessungen mit der ext. DVM Anzeige überein, um Zusatzwiderstände aufzulöten kann die freien Pads der Zenerdioden verwenden

5) den Stromkanal kann man so wie von Andreas vorgeschlagen einjustieren

6) da ich Widerstände genauer ausmessen kann als z.B. 10uA, habe ich die Idee von den Widerstandskennlinien auch für die Einstellung der 10uA,100uA und 1mA verwendet, mit 100k, 10k, 1k Rs die jeweils auf besser 0.5% ausgesucht waren

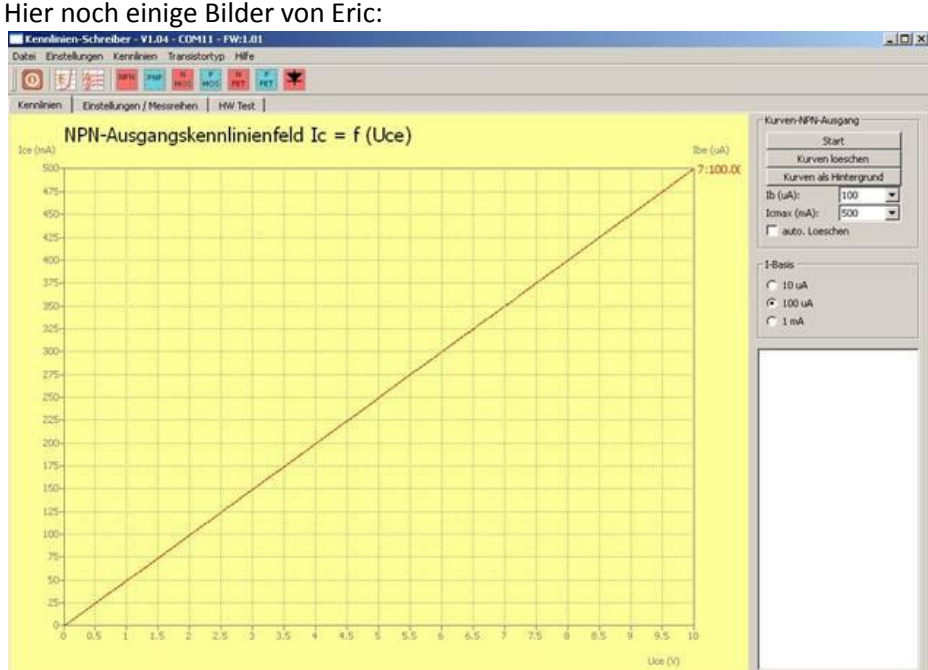

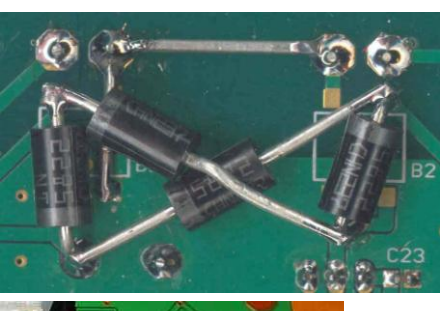

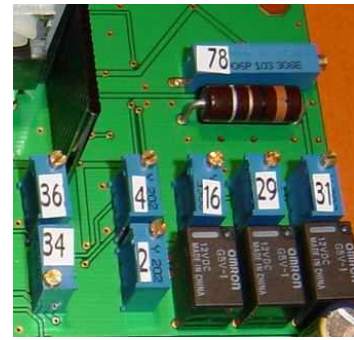

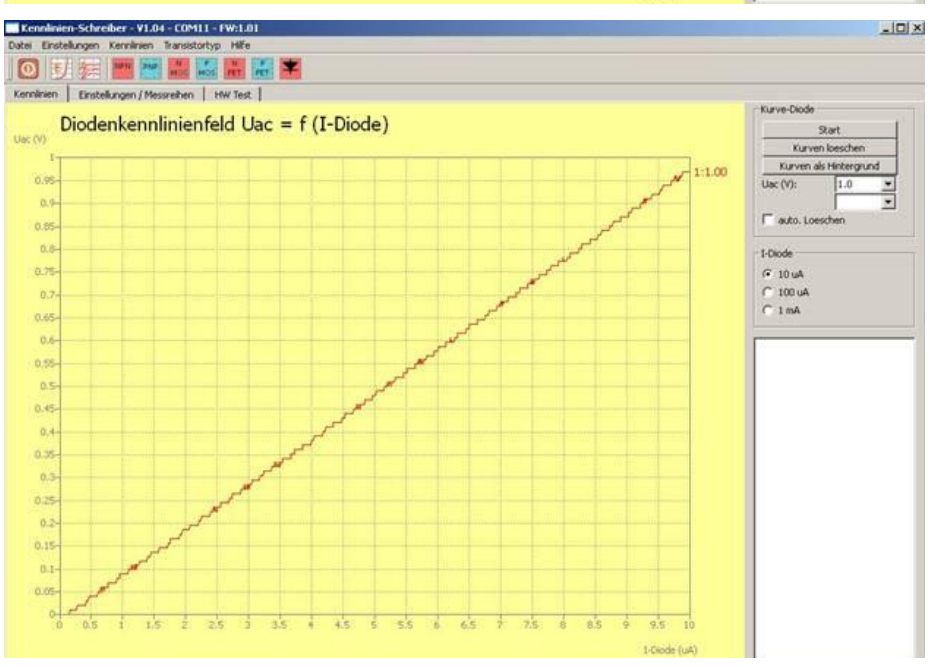

Aufbauhinweise und Bilder von Eric

- -- 15V Trafo
- -- 1 Gleichrichter mit 4 Schottky Dioden

#### -- alle OPVs R2R AD620/622

- -- Geänderte Ausgangsstufe des Leistungsteils gemäß Tietze/Schenk
- 1.Schaltung

-- Abgleich gemäß meiner früheren Angabe mit DVM Digitec DT80000, damit verbunden Spannungsteiler an den Ausgängen der Präzisionsgleichrichter um genau 10.000V zu erreichen

- -- USB-Änderung gemäß Jörns Vorgabe
- -- keine Z-Dioden 'Z3'
- -- Änderung der Verstärkung R79 auf 82k
- 1) Leerlauf

Uc18= +23.6V Uc24=-24.4V Uc11=+4.93V Uc21=+15,0V Uc25=-14.6V (die letzten 3 Spannungen Leerlauf & Last)

- 2) Last +500mA auf der Plus-Seite Uc18=+18.3V Uc24=-22.4V
- 3) Last -500mA auf der Minus-Seite

Uc18= +21.9V Uc24=-18.9V

Wie man sieht bestehen 3-4V Reserve für die Regler unter Last, das sollte für 500mA sicher reichen. Die Verlustleistung ist 1.5-2W über den Reglern

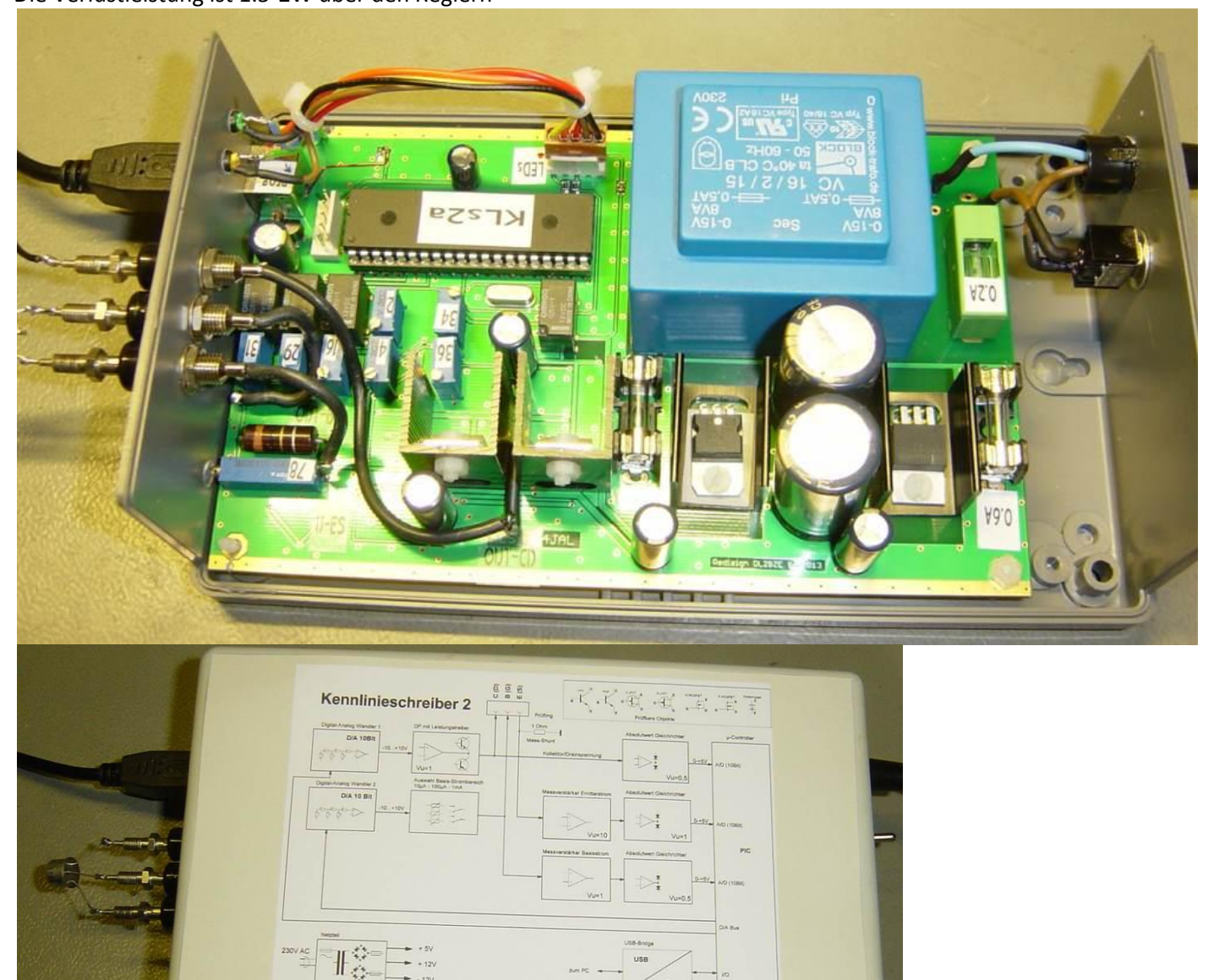

Aufbau und Bilder von Eric

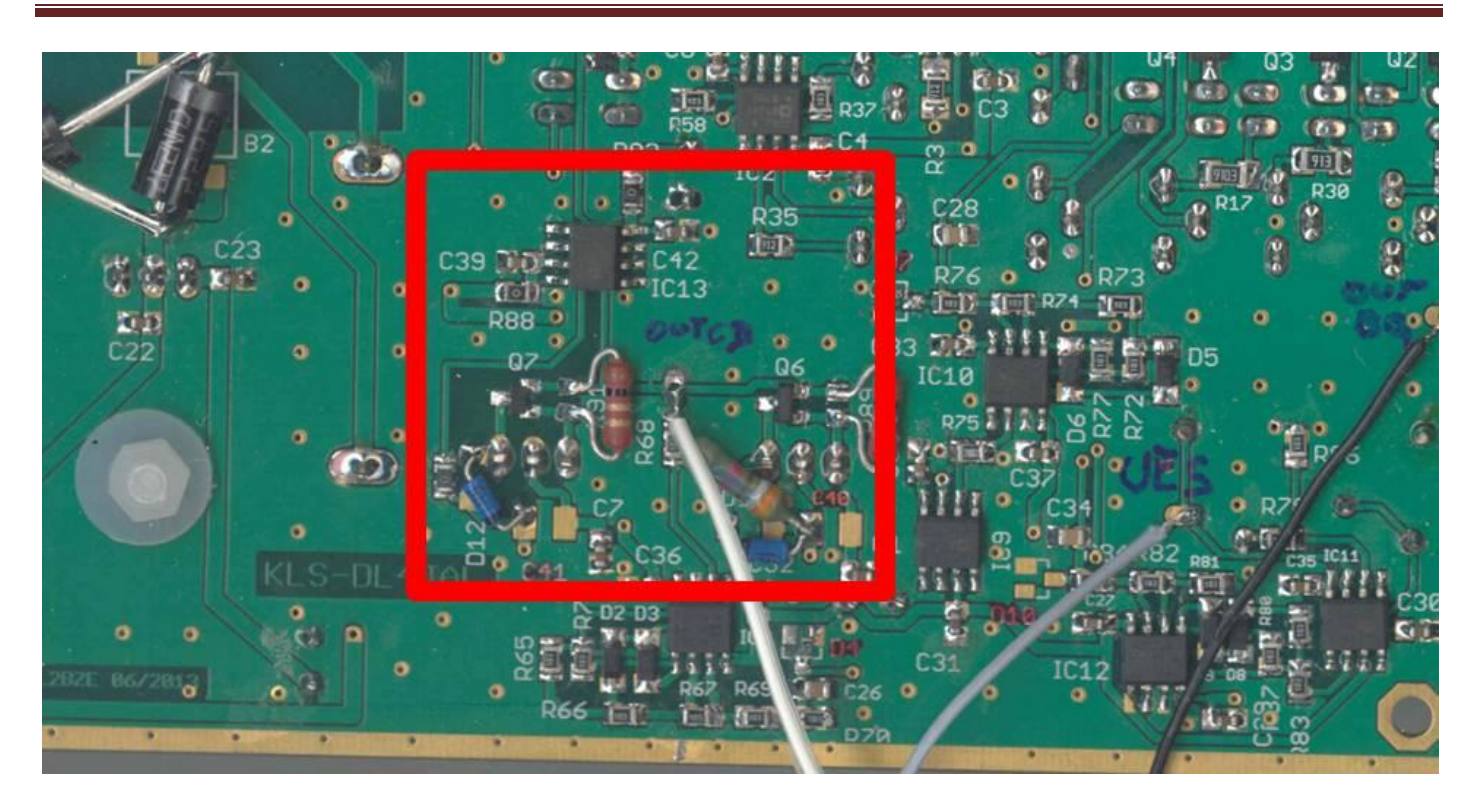

#### **Hier noch einige Hinweise von Dietmar:**

Nachdem die erste Funktionsprobe wie Stromaufnahme, Rauchtest und Spannungsüberprüfung der +15V, -15V und +5V erfolgreich war, kann im Menüpunkt "HW Test" ein gehörmäßiger Relaistest erfolgen. Dazu einfach der Reihe nach die 10 Buttons auf der linken Seite anklicken. Es muss jedes Mal ein deutliches Klackern der Relais zu hören sein, wobei man schon am Klang hören sollte das jedes Mal andere Relais anziehen bzw. abfallen.

Basis/Gatespannungseinstellung:

Nun wird ein Digitalvoltmeter angeschlossen: COM (die Bezugsebene vom Messgerät) an Masse oder an den Emitter (UES, CON4) und den Spannungsmeßeingang des DVM an OUTBG (CON1) anschließen.

Button "Basis 0 Volt" und dann "Kollektor+ Basis+" anklicken. Idealerweise sollte das DVM nur wenige mV oder 0V anzeigen.

Danach wird "Basis 10 V" angewählt und mit R2 +10,00 V am DVM eingestellt. Die Potis reagieren sehr gutmütig! Jetzt wird "Kollektor- Basis-" gewählt und mit R4 eine Spannung von -10,00 V eingestellt.

Hinweis: R2 beeinflußt auch die negative Spannung! Deshalb bei der Basiseinstellung diesen Regler immer zuerst einstellen!

#### Kollektor/Drainspannungseinstellung:

Der Verlauf ist ähnlich wie oben, nur wird das Digitalvoltmeter an OUTUCD (CON5) angeschlossen.

Button "Kollektor 0 Volt" und dann "Kollektor+ Basis+" anwählen.

Idealerweise sollte das DVM nur wenige mV oder 0V anzeigen.

Danach wird "Kollektor 10 V" angewählt und mit R34 +10,00 V am DVM eingestellt.

Jetzt wird "Kollektor- Basis-" gewählt und mit R36 eine Spannung von -10,00 V eingestellt.

Hinweis: R34 beeinflußt auch die negative Spannung! Deshalb bei der Kollektoreinstellung diesen Regler immer zuerst einstellen!

#### **Hier noch einige unsortierte Gedanken:**

Man sollte mal den Spannungsoverhead vor den Spannungsreglern messen – mit und ohne Belastung.

Offsetfehler: Mein Gerät zeigt manchmal einen sehr kleinen Offsetfehler Bei der Strommessung wackelt am Nullpunkt manchmal das unterste Bit zwischen 0 und 1. Im Rahmen der Genauigkeit von diesem Gerät sollte das aber niemanden von euch beunruhigen.

Kondensatoren: Wir sind der Meinung, dass es besser ist, wenn die Kondensatoren C40/C41 nicht verbaut werden und die drei Messeingänge /-Ausgänge nicht mit 47nF oder 100nF Kondensatoren abgeblockt werden.

#### <span id="page-33-0"></span>**10 Messadapter**

#### <span id="page-33-1"></span>**10.1 Messadapter von Frank DL3AD**

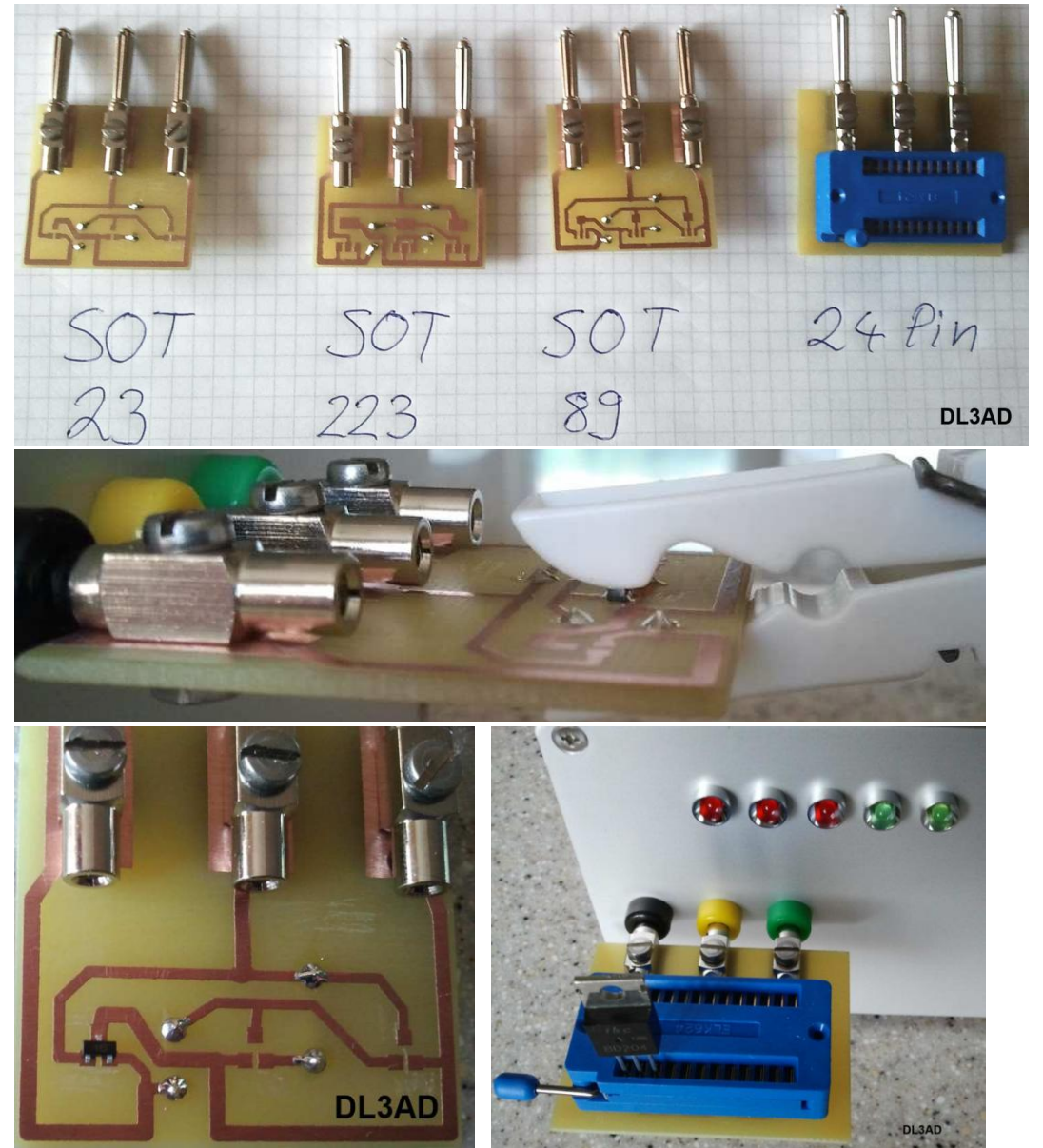

Frank hat sich einige Messadapter ausgedacht, damit man leichter SMD-Halbleiter vermessen kann. Die Bananenstecker haben einen Abstand von jeweils 15 mm.

Vielleicht können wir uns auf Messadapter einigen, damit wir sie industriell fertigen lassen können. Ich denke an eine dickere und härtere Oberfläche, wie sie auch bei Kontaktflächen verwendet wird.

#### <span id="page-33-2"></span>**10.2 Messadapter von Jörn DK7JB**

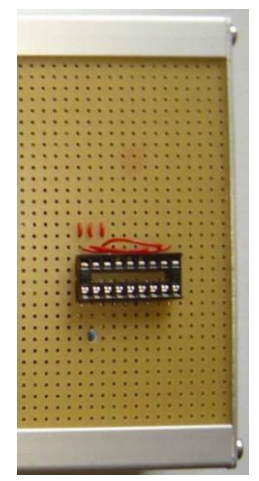

Hier eine andere Möglichkeit, wie ein Adapter gestaltet werden kann.

Letztlich habe ich mich auch für die Bananenbuchsen-Lösung entschieden. Abstand 15mm - Reihenfolge: Kollektor - Basis - Emitter

#### <span id="page-34-0"></span>**10.3 Aufbau von RainerDM2CMB**

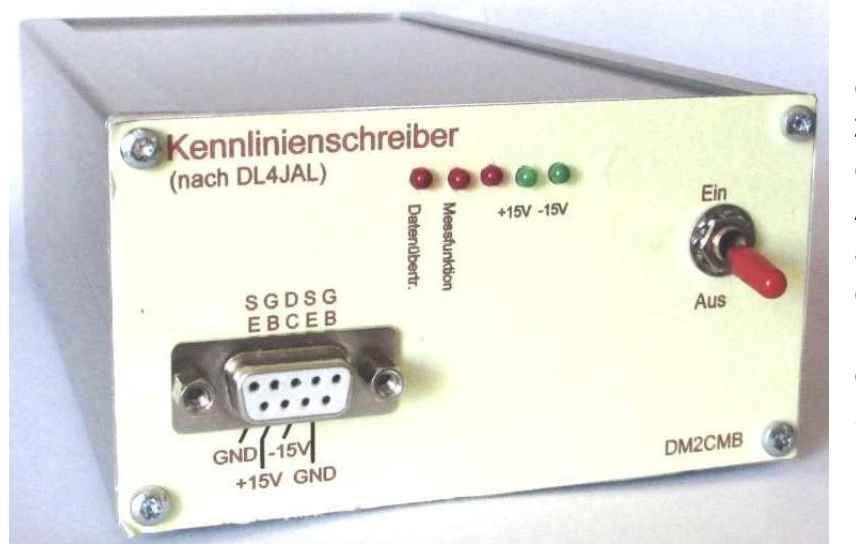

RainerDM2CMB: Ich habe mich als Messanschluss für eine SUB-D-Buchse entschieden.

Zum einen kann ich über die fünf Kontakte in der oberen Reihe alle gängigen Anschlussversionen vorsehen und zum anderen, durch die Spannungsanschlüsse in der unteren Reihe, mit einen Adapter auch Doppel-Gate-Transistoren untersuchen. Über ein Poti wird dabei die Hilfsspannung für Gate 2 erzeugt.

#### <span id="page-34-1"></span>**11 Messungen am NE46134**

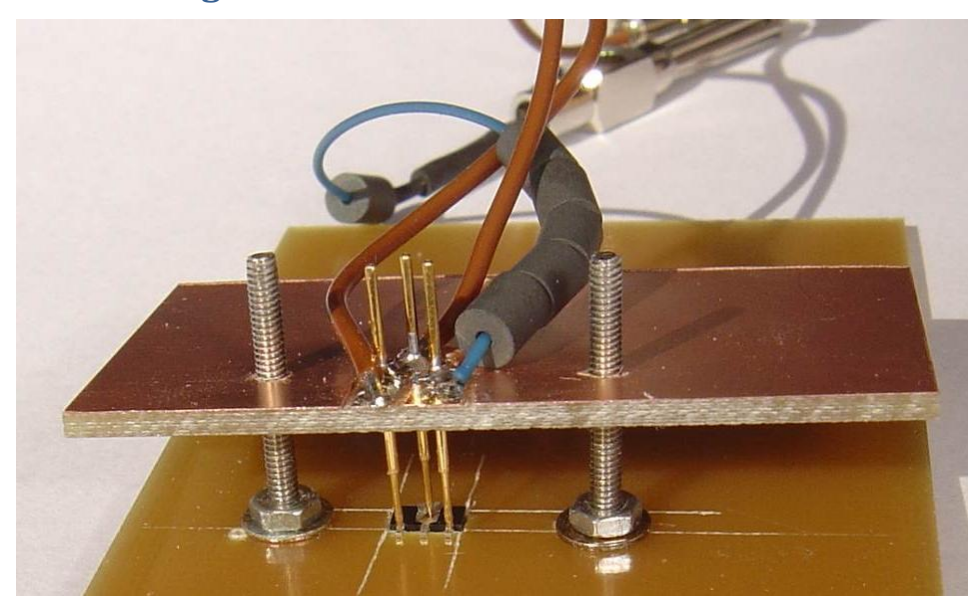

Hier möchte ich meine ersten Messungen an einem echten HF-Transistor NE46134 beschreiben.

Das Bild zeigt meinen Messaufbau.

Es treten Schwierigkeiten bei der Messung auf, da sich der Transistor hierbei erwärmt und keine Messergebnisse reproduzierbar sind. Wird der Transistor mit dem Transistortester AS4002 von MWinstruments vermessen, sind die Messwerte immer konstant.

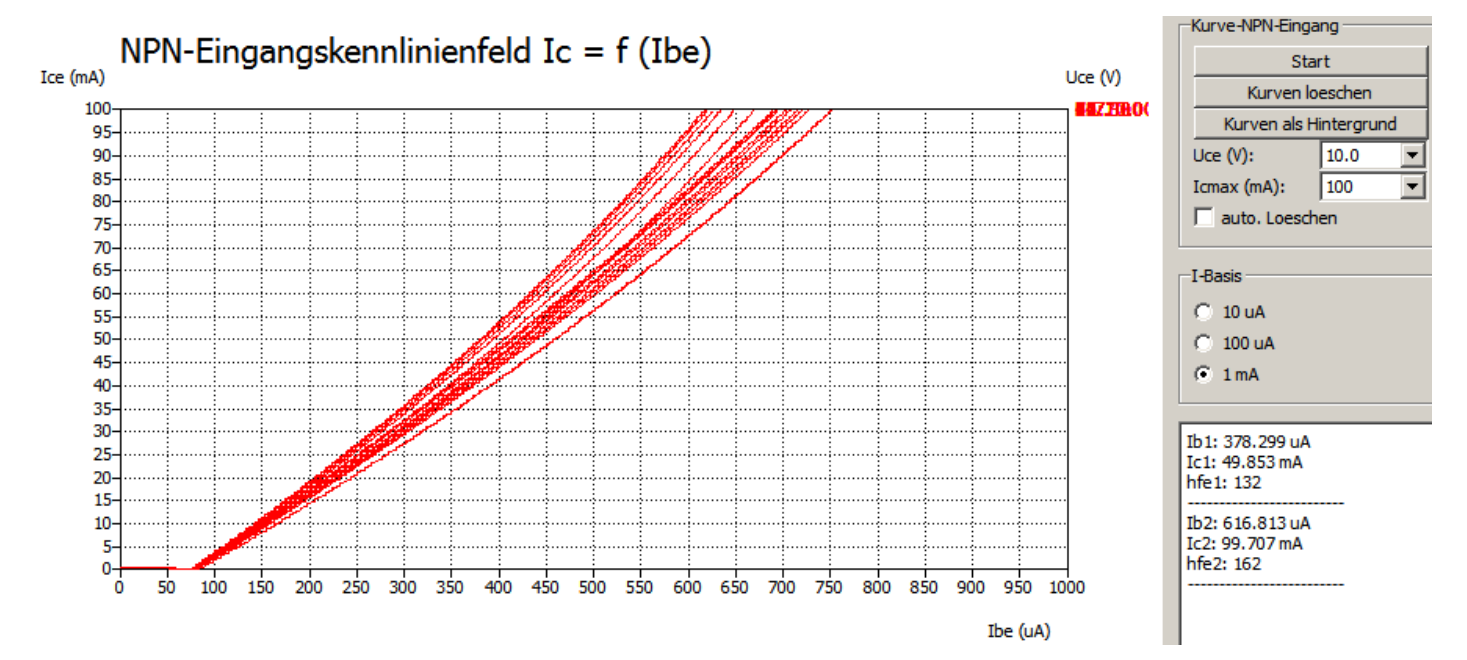

36 von 37

#### <span id="page-36-0"></span>**12 Anhang**

ANHANG

<span id="page-36-1"></span>**Anhang A Überschrift**